Usage des données géographiques 3D pour analyser les évolutions urbaines

#### Mickaël Brasebin

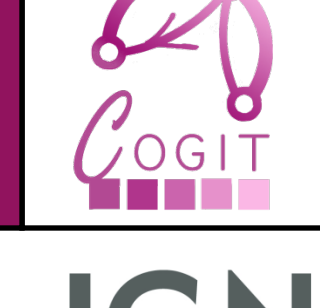

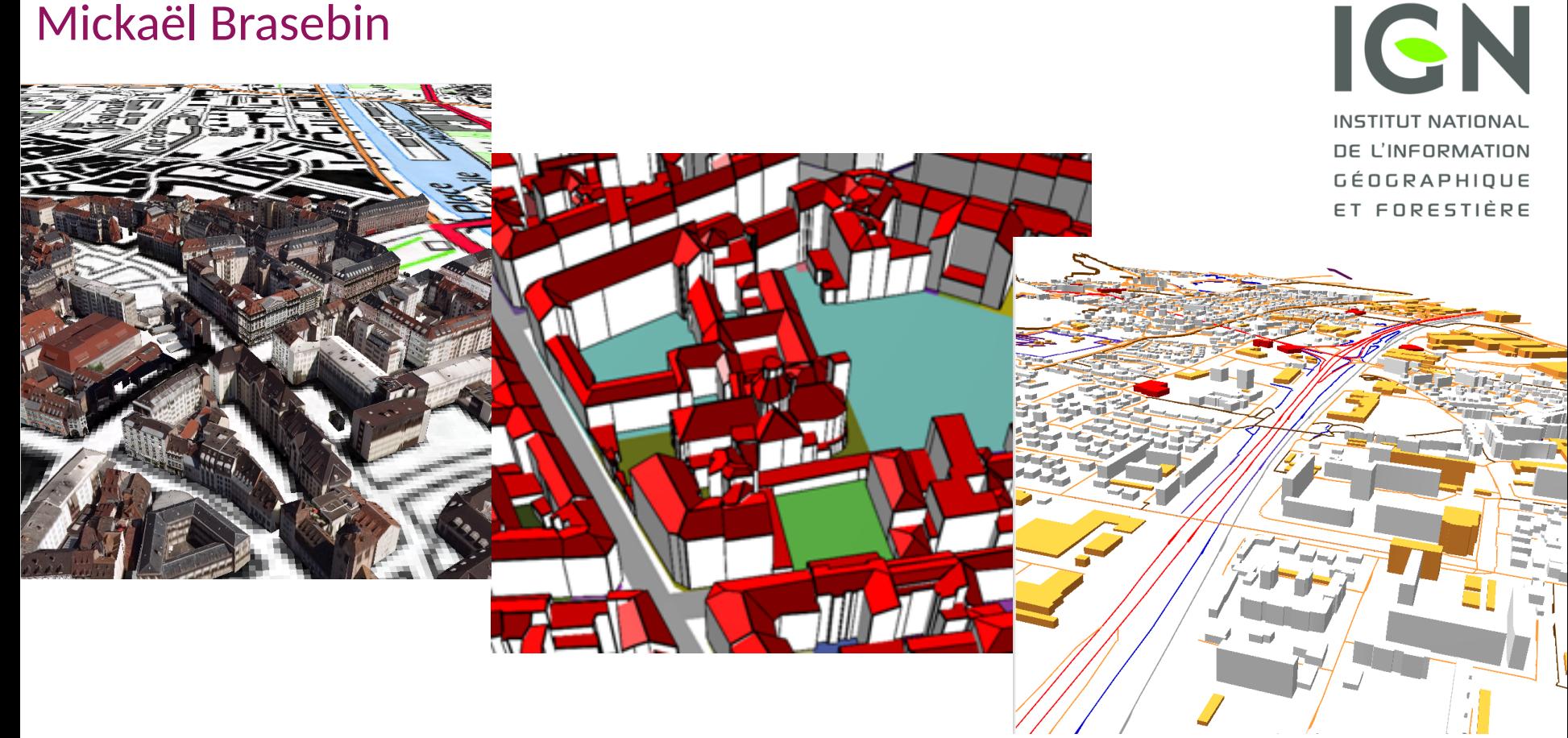

#### Présentation LIVE – 6 janvier 2012

10/02/18

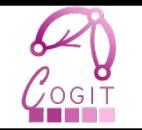

- Thèse en informatique Université Paris-EST
- Débutée en Novembre 2010
- Directeurs de thèse
	- Christiane Weber
	- Sébastien Mustière (COGIT)
- Encadrant
	- Julien Perret (COGIT)

### **Enjeux**

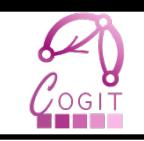

### • La ville

- Système en évolution
- Maîtriser les conséquences de l'étalement urbain
	- Aménagement
	- Environnemental
	- Social
	- Economique

• Nécessité d'analyser et de comprendre la morphologie urbaine

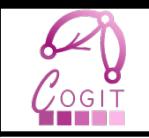

• Simulation urbaine : 1 méthode pour étudier les évolutions urbaines

- Objectif : tenter de reproduire les phénomènes pour :
	- Analyser et comprendre les phénomènes
	- Tenter de les reproduire
	- Tester différents scénarios
- Nombreux travaux dans le domaine

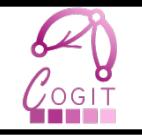

### • Décomposition de l'espace sous forme de cellules

#### [Langlois, 2010]

### • Notions

- Etat qualitatif
- Voisinage
- Règles de transitions

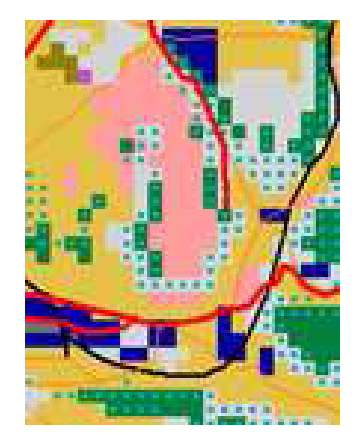

Observé Simulé

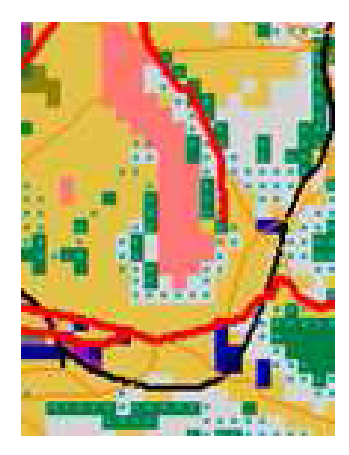

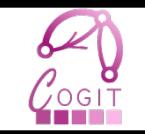

- Espace vectoriel
- Ex : UrbanSimul [Ghislain, 2011]
- Simuler l'urbanisation à partir de paramètres démographiques, réglementaires et environnementaux

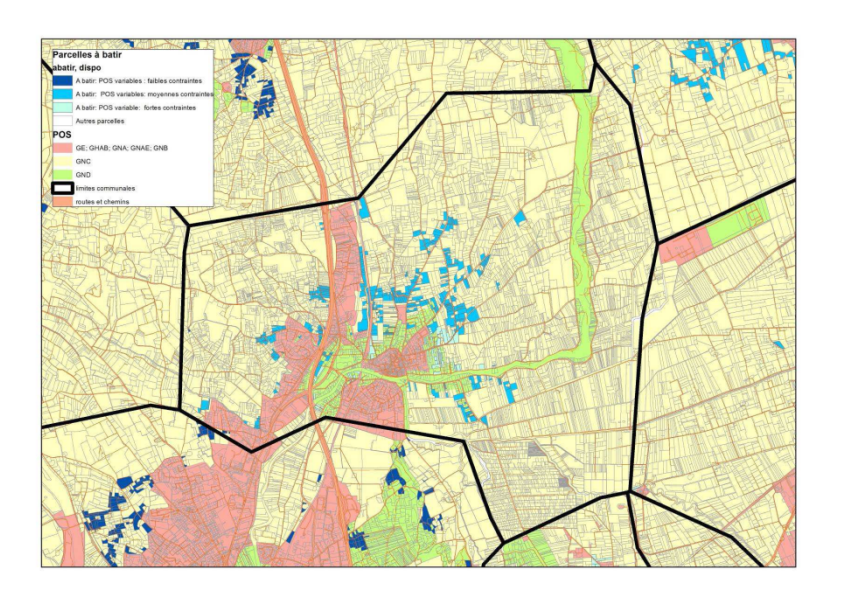

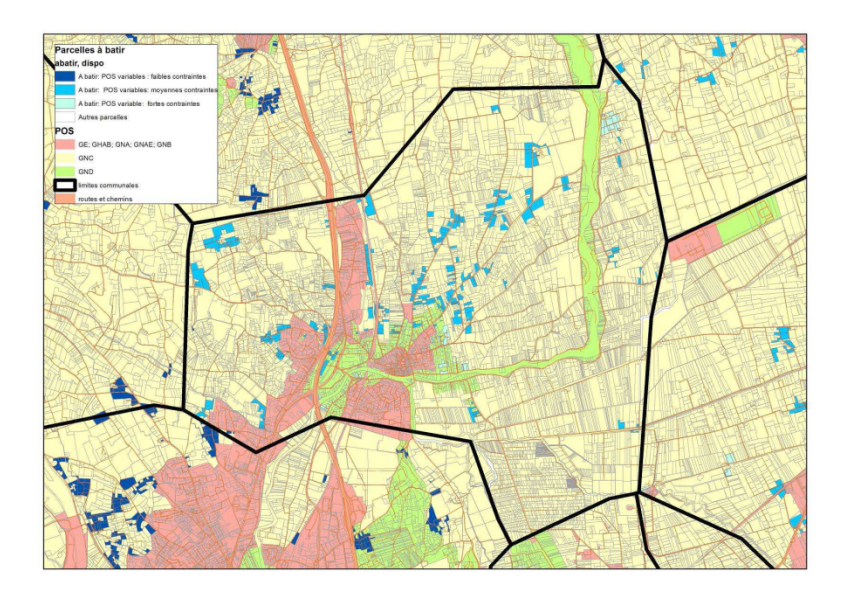

#### Présentation LIVE – 6 janvier 2012 au letter de la contracte de la contracte de la contracte de la contracte d

### GeOpenSim

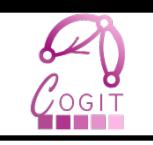

- Etudier l'évolution de la morphologie urbaine
	- Génération du bâti

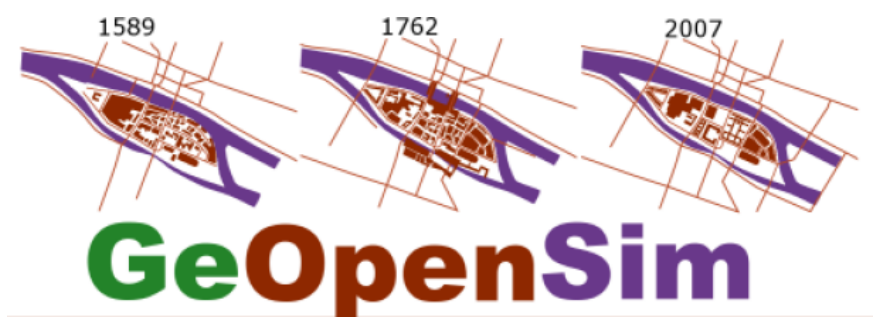

• 2 critères étudiés au niveau de l'ilot (densité, type de tissu)

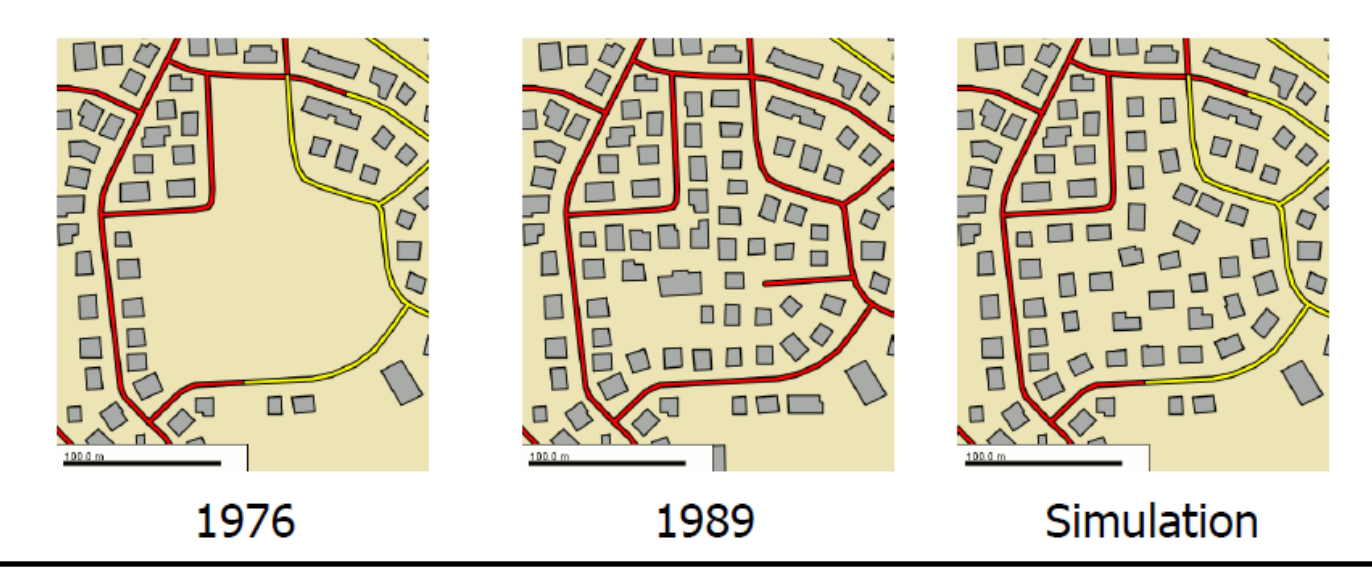

### Constat

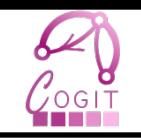

- Les études sur la morphologie urbaine
	- Utilisent des indicateurs pour qualifier les situations simulées
- On note une utilisation rare de la 3D
	- Présentation [Caneparo, 2006]
	- Peuplement en bâtiment [Silva, 2010]
- De nombreuses études où la 3D a un intérêt et pour lesquelles, il pourrait être intéressant de les appliquer à une ville simulée (Potentiel pour des panneaux solaires, densité urbaine etc.)

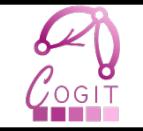

- Une réflexion sur l'usage des données 3D pour simuler les évolutions urbaines
	- Cela change-t-il les méthodologies actuelles ?
	- Quels indicateurs sont pertinents ?
	- Quel est le degré de fiabilité de ces indicateurs en fonction du jeu de données utilisé ?
	- Comment peupler un espace en bâtiments 3D ?

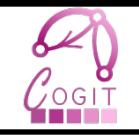

## **LES INDICATEURS MORPHOLOGIQUES 3D**

- Mesurer l'espace :
	- Situations initiales
	- Situations simulées
- Comparer ces espaces :
	- Conformité de la simulation
	- Estimer l'influence du scénario choisi
- De nombreux indicateurs ont été conceptualisés en 3D
	- Centré sur le bâti en 3D

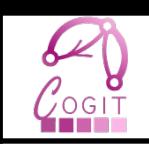

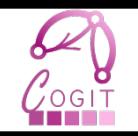

### • Volume

- Aire du toit
- Hauteur
- Orientation
- Angles des toits
- Facteur de forme
- Compacité

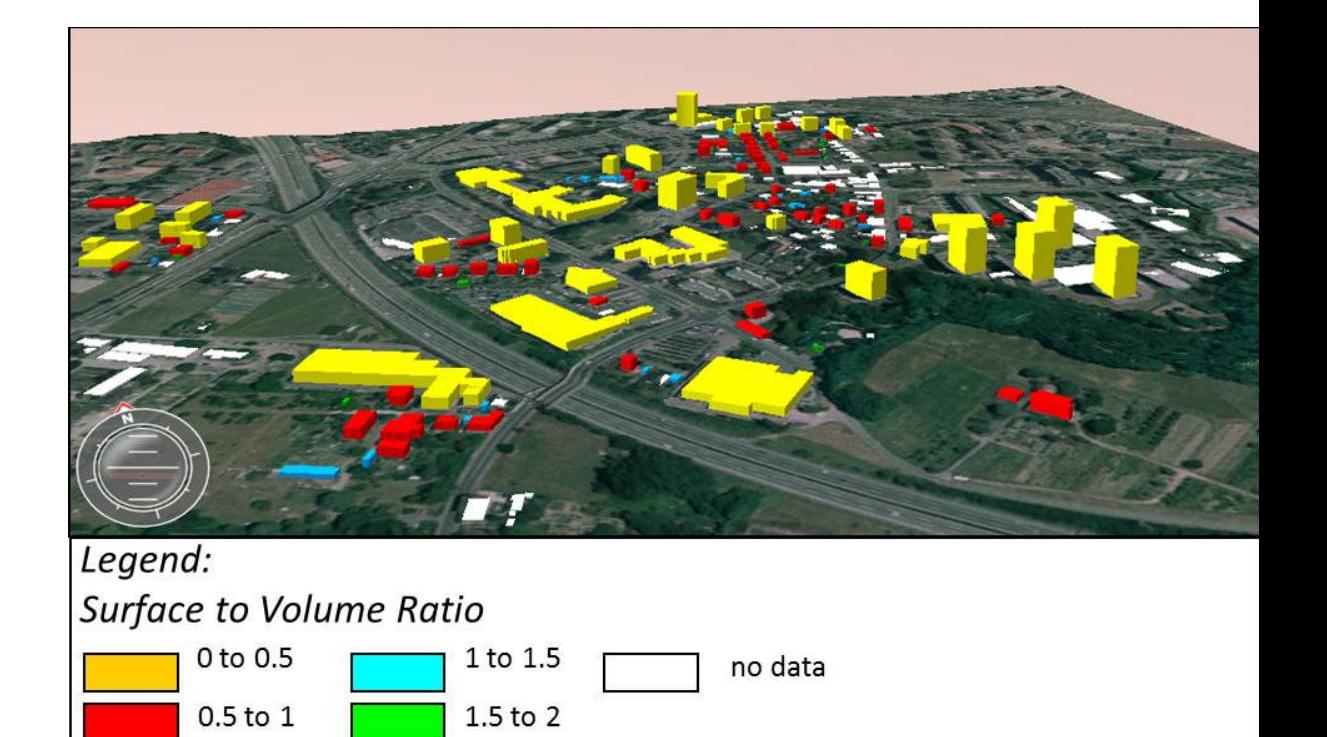

[Carneiro, 2010]

### Indicateurs caractérisant une zone

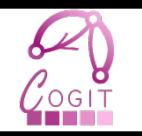

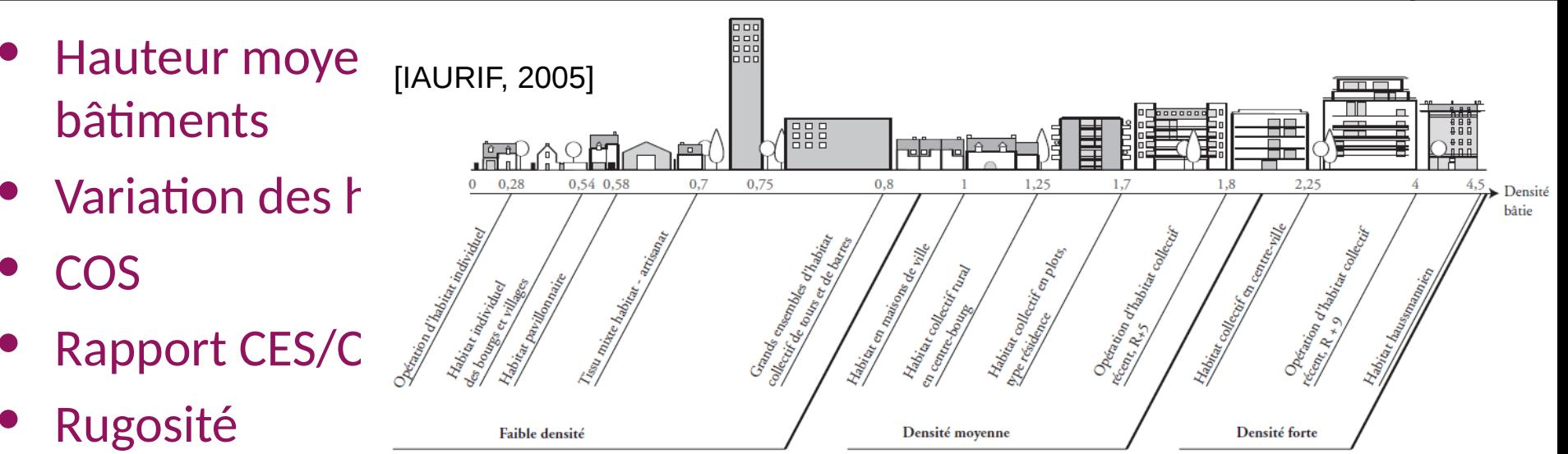

- **Porosité**
- **Minéralisation**
- Albedo

[Adolphe, 2001]

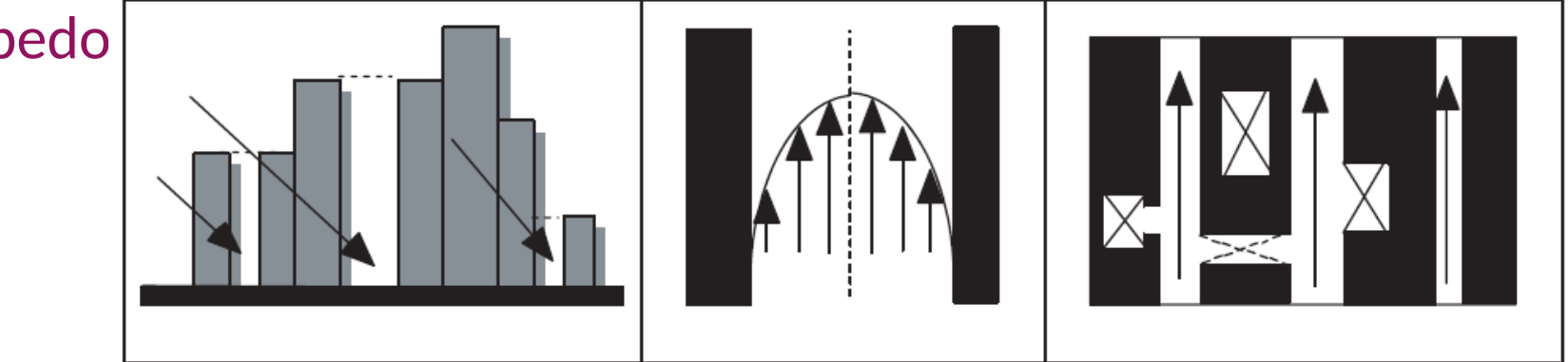

### Indicateurs concernant les relations entre objets

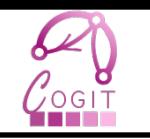

[Harzallah, 2007]

- Distances entre bâtiments
- Distance à une route
- Distance à limite de propriété
- Contiguïté
- e Angle au trottoir oppo
- Inter-visibilité

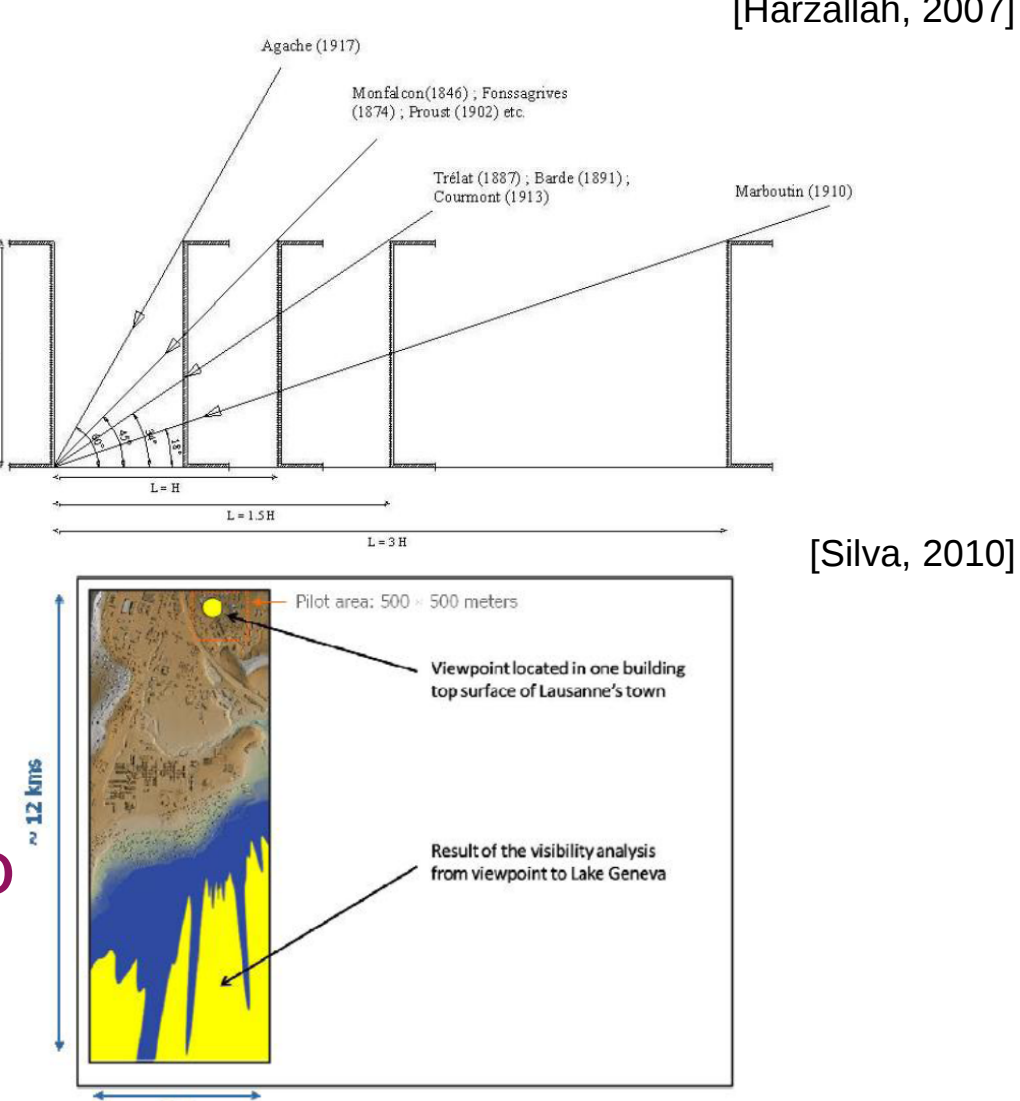

### Solaires

• …

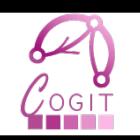

- Ombrage
- Rayonnement solaire

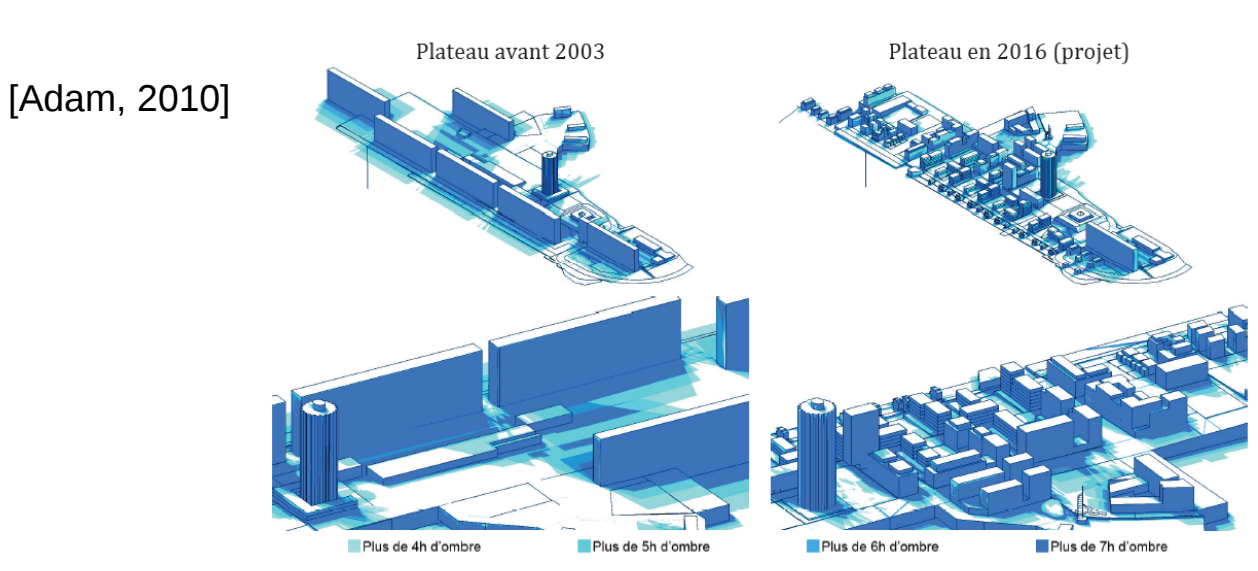

[Carneiro, 2010]

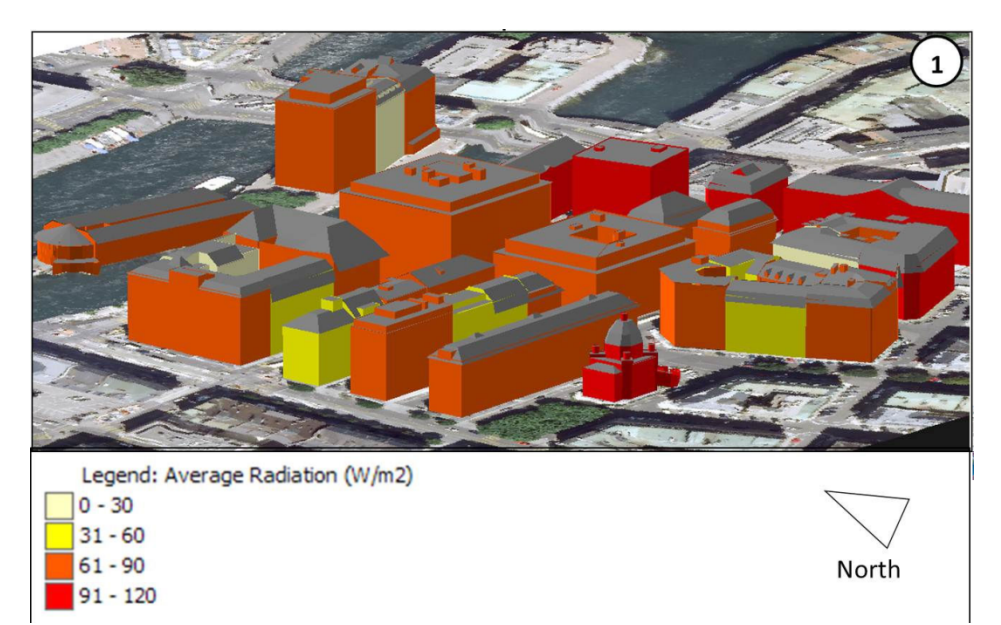

### Caractérisation des espaces vides

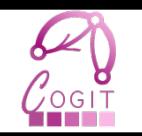

W,

### [Johnson, 1984]• Ouverture de ciel – Qualifier le tissu urbain [Teller, 2001][Sarradin, 2004][Morello, 2009] ΔΑ – Corrélation avec l'effet d'ilot de chaleur urbain [Svensson, 2004][Gal,2009][Vettorato, 2011] – Interaction air-sol-individus • Spatial syntax.

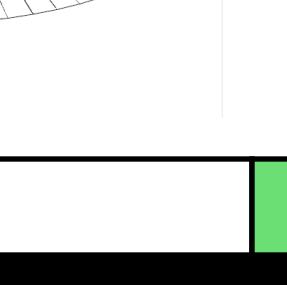

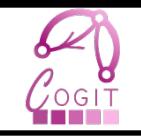

## **PROBLÉMATIQUES LIÉES L'USAGE DES DONNÉES 3D**

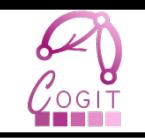

### • Données 3D de plus en plus disponibles

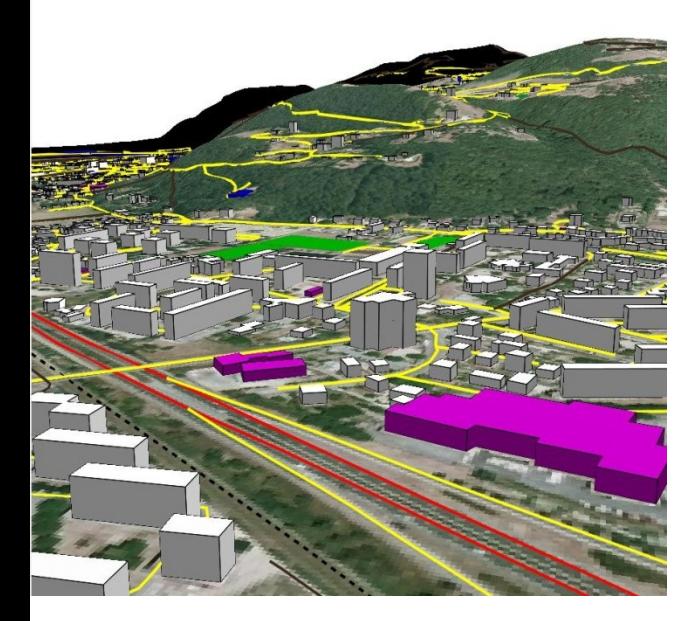

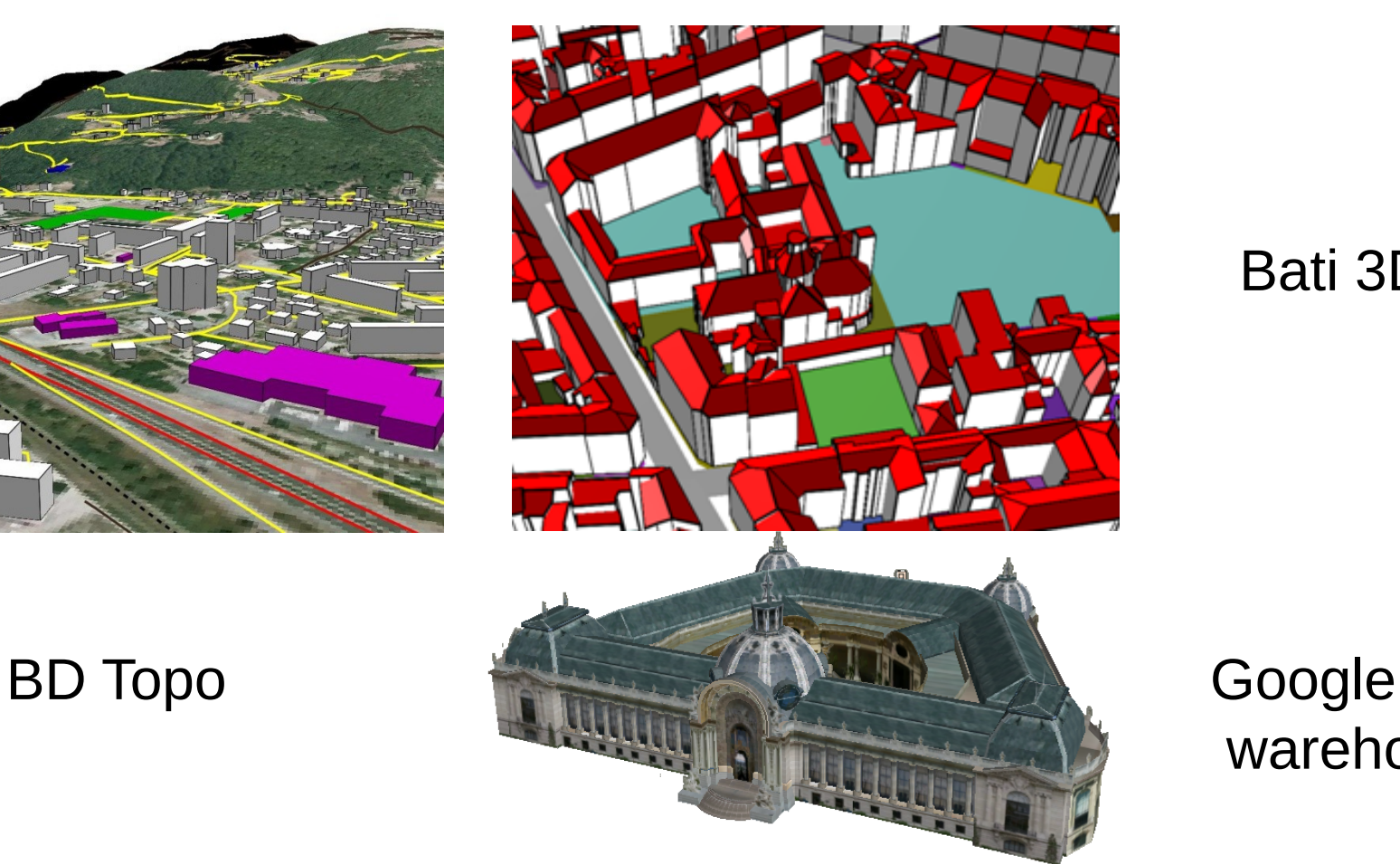

Bati 3D

# warehouse

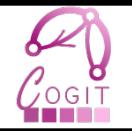

- Utilisation actuelle des données 3D
	- Maquette pour des opérations de communications
		- Montrer la ville, les nouveaux projets etc…
	- Analyse : domaine de recherche

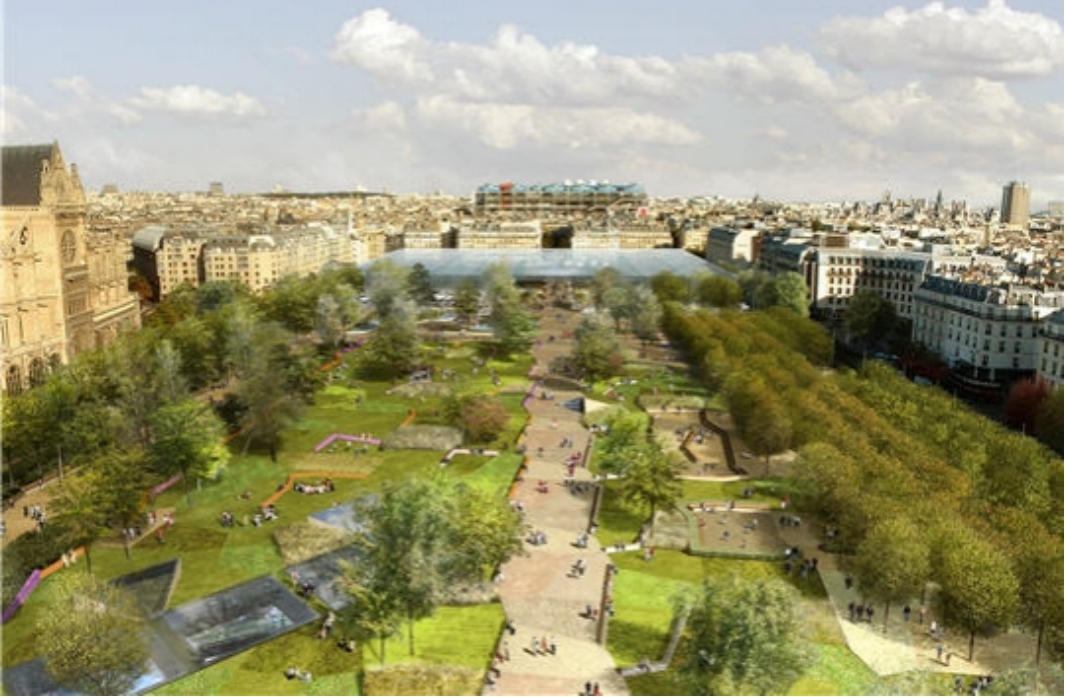

[Projet des Halles, David Mangin]

### **Contexte**

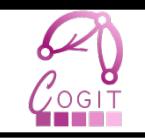

- Données 3D plus disponible mais …
	- Couverture très hétérogène,
	- Techniques de production variées,
	- Niveaux de détails (LOD) très différents.

• Quelle est la qualité d'un indicateur en fonction du jeu de données ?

#### [Kolbe, 2005]

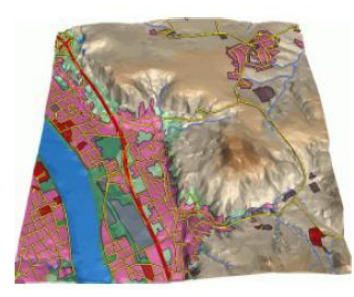

 $LOD<sub>0</sub>$ 

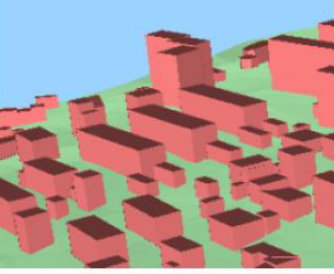

LOD1

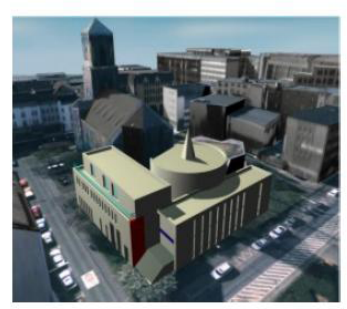

LOD<sub>2</sub>

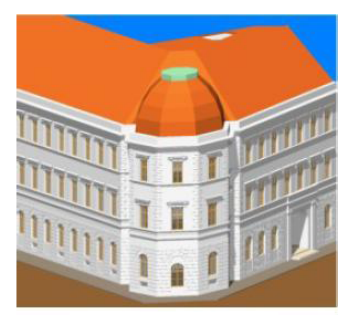

LOD3

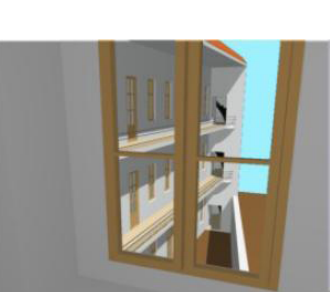

LOD4

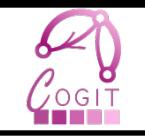

### • Strasbourg

– BD Topo agrégée

– BD3D

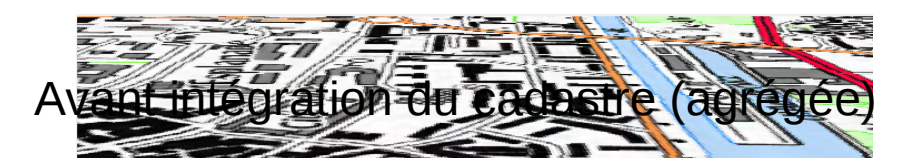

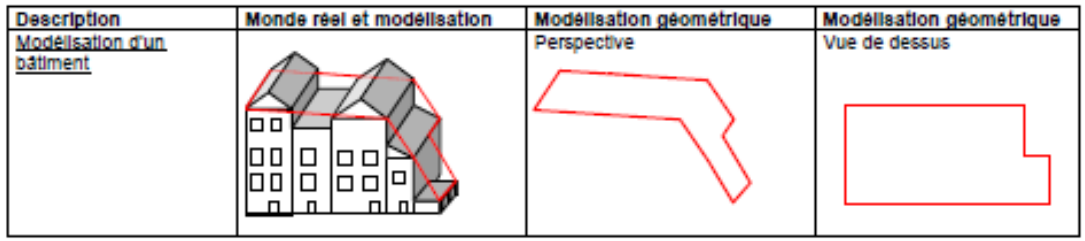

### • Paris

- BD Topo découpée
- $-$  Bati 3D®

#### Après intégration du cadastre (découpée)

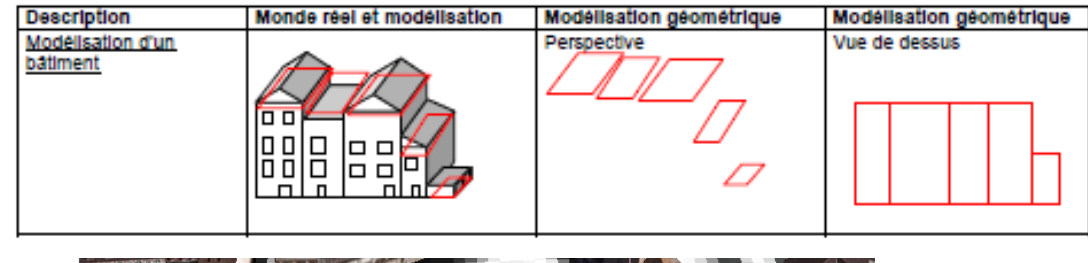

### Qualité externe des données : méthode

- Quelle est la fiabilité des indicateurs calculés ?
	- Pas de référence (possibilité de vérifier sur le terrain)
- Est il utile d'avoir une BDD 3D ?
	- Expliquer selon les données les variations d'indicateurs
- Méthode :
	- Calculer les indicateurs sur les jeux de données
	- Comparer les valeurs des indicateurs
	- Comprendre les causes des écarts
	- Produire des jeux de données intermédiaires intégrant les causes des écarts

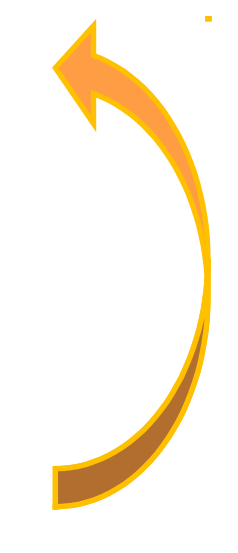

### Illustration

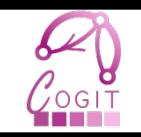

- Ouverture de ciel calculée sur la BD Topo et sur la BD3D
	- Régler les problèmes d'actualité
	- Calcul d'ouverture de ciel effectué à partir d'un semi de points sur les 2 jeux de données
	- Calculer la différence des valeurs et observer les écarts

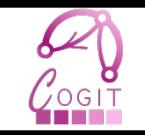

### • 4.5 km  $*$  3 km et 4500 points

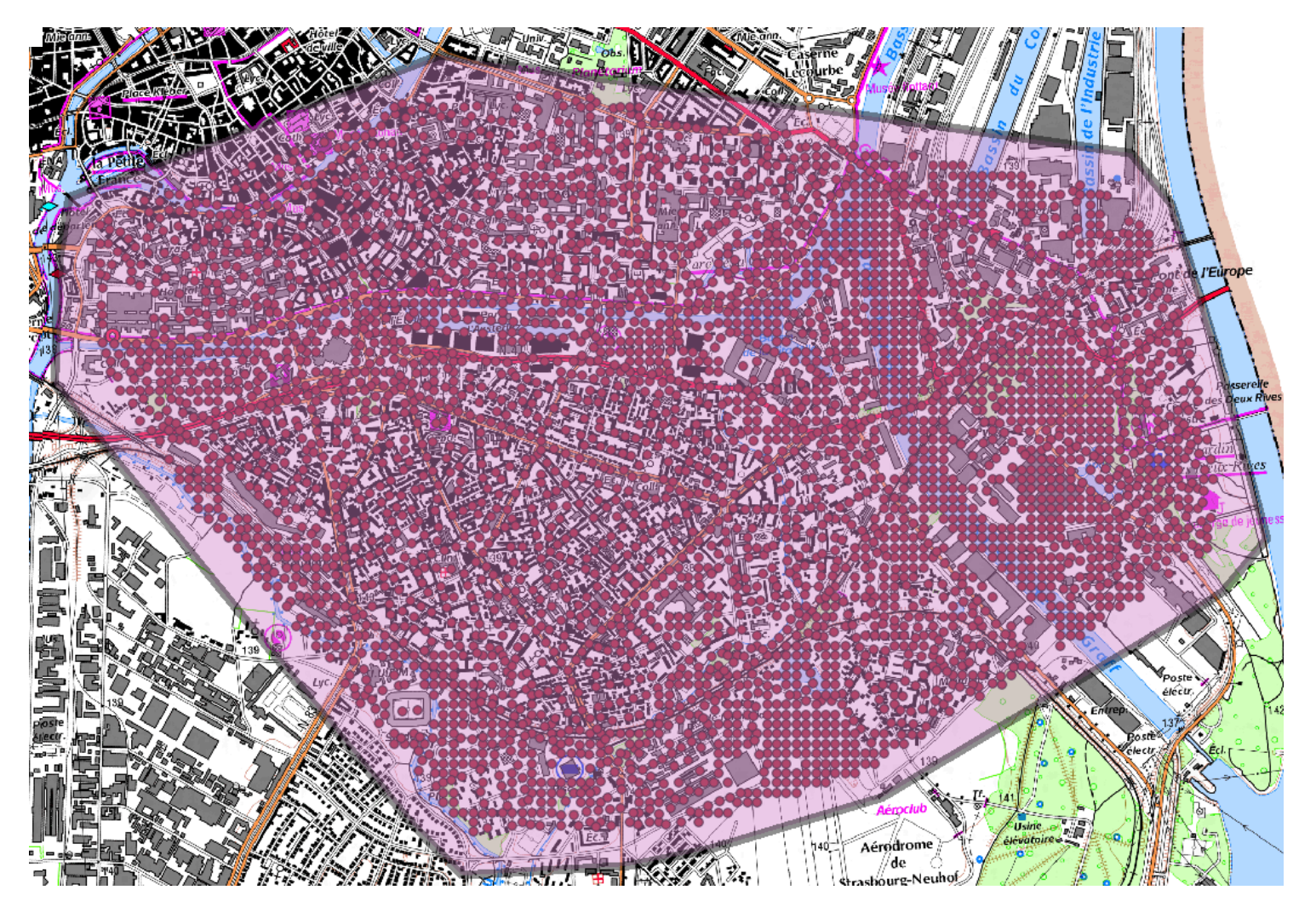

### Cartographie de résultats

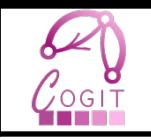

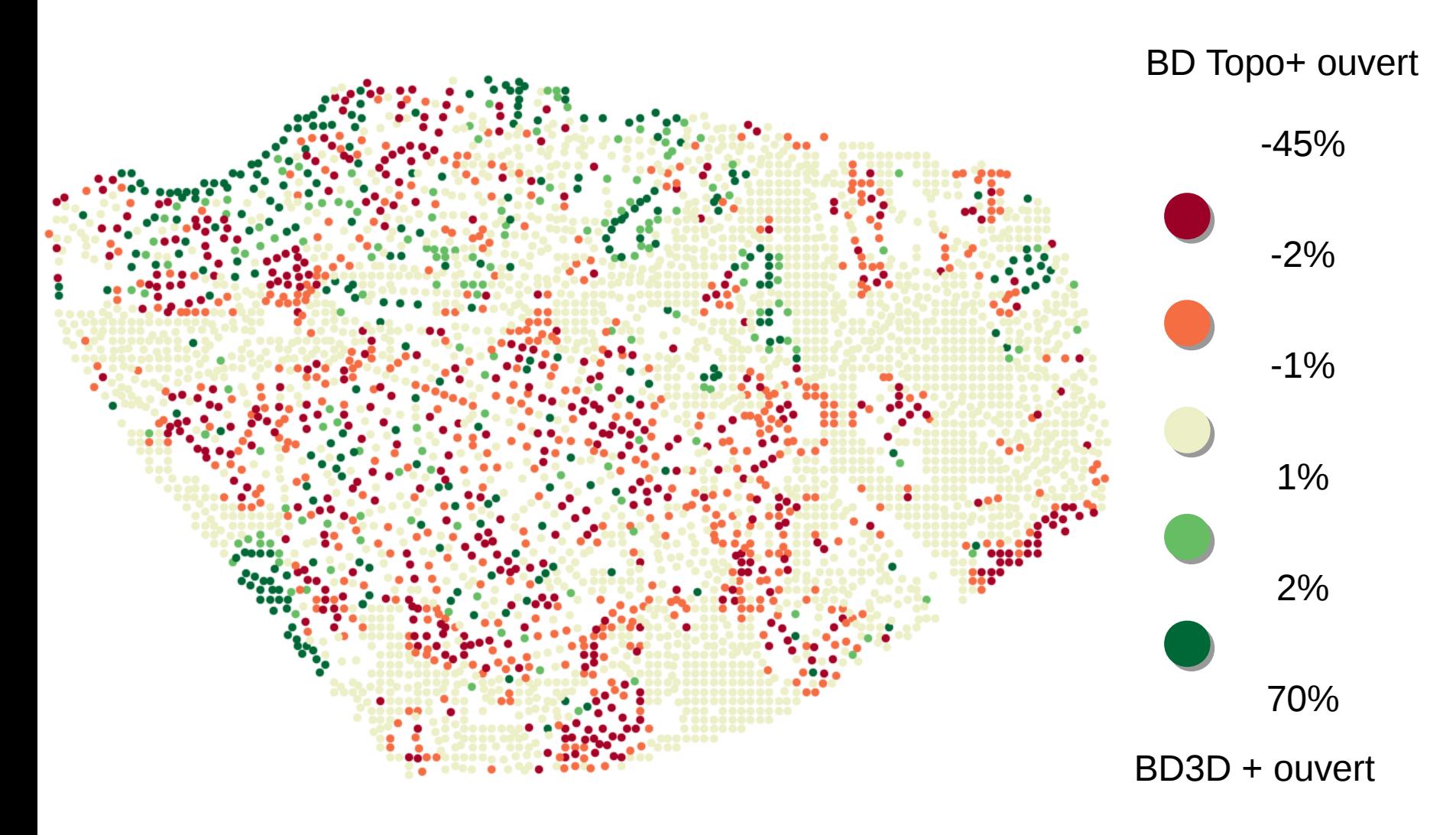

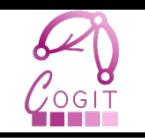

### • Absence de modélisation des toits

BD Topo+ ouvert BD3D + ouvert

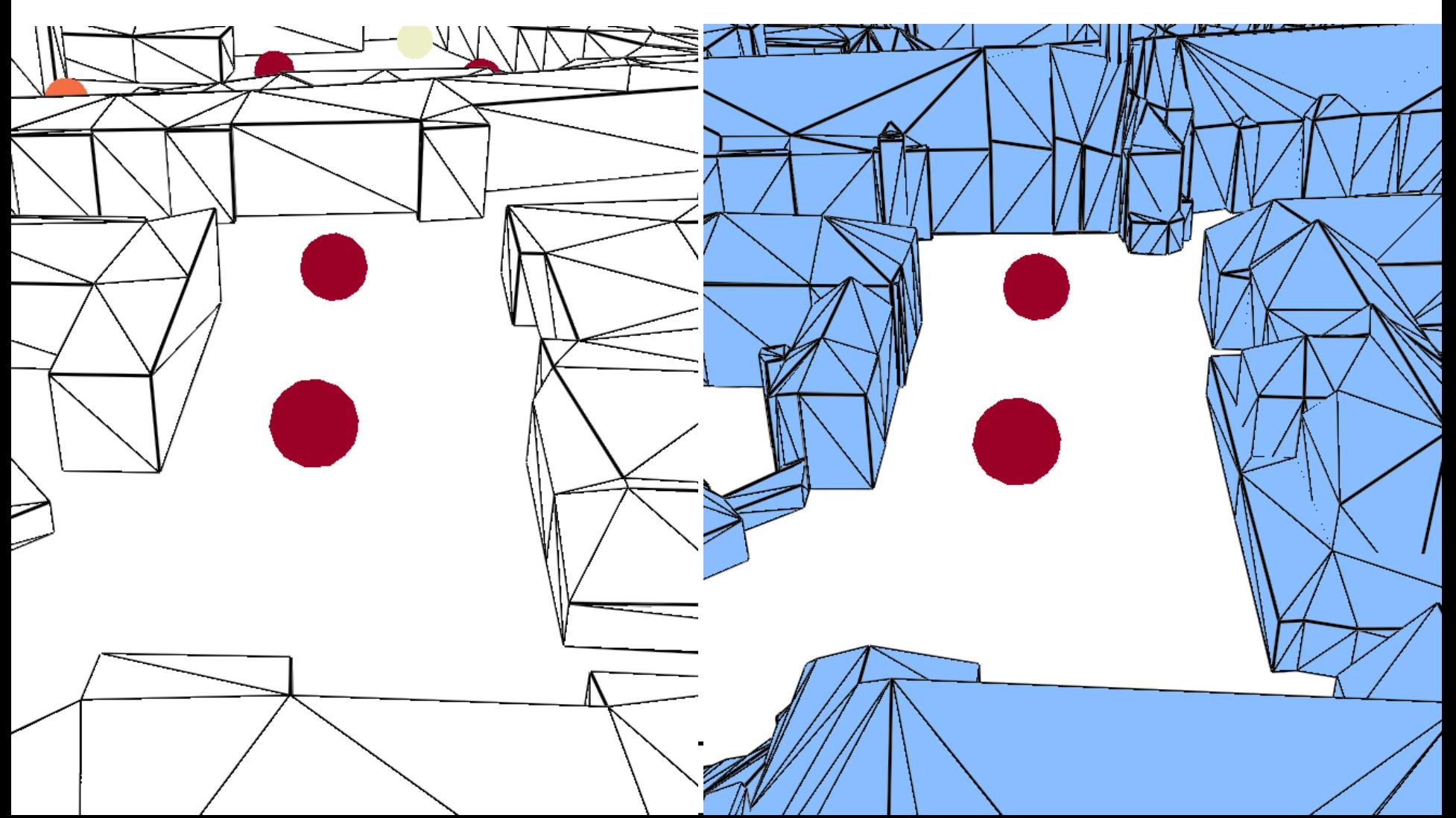

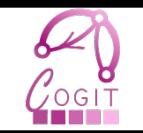

• Produire un jeu de données intermédiaire BD3D sans le toit

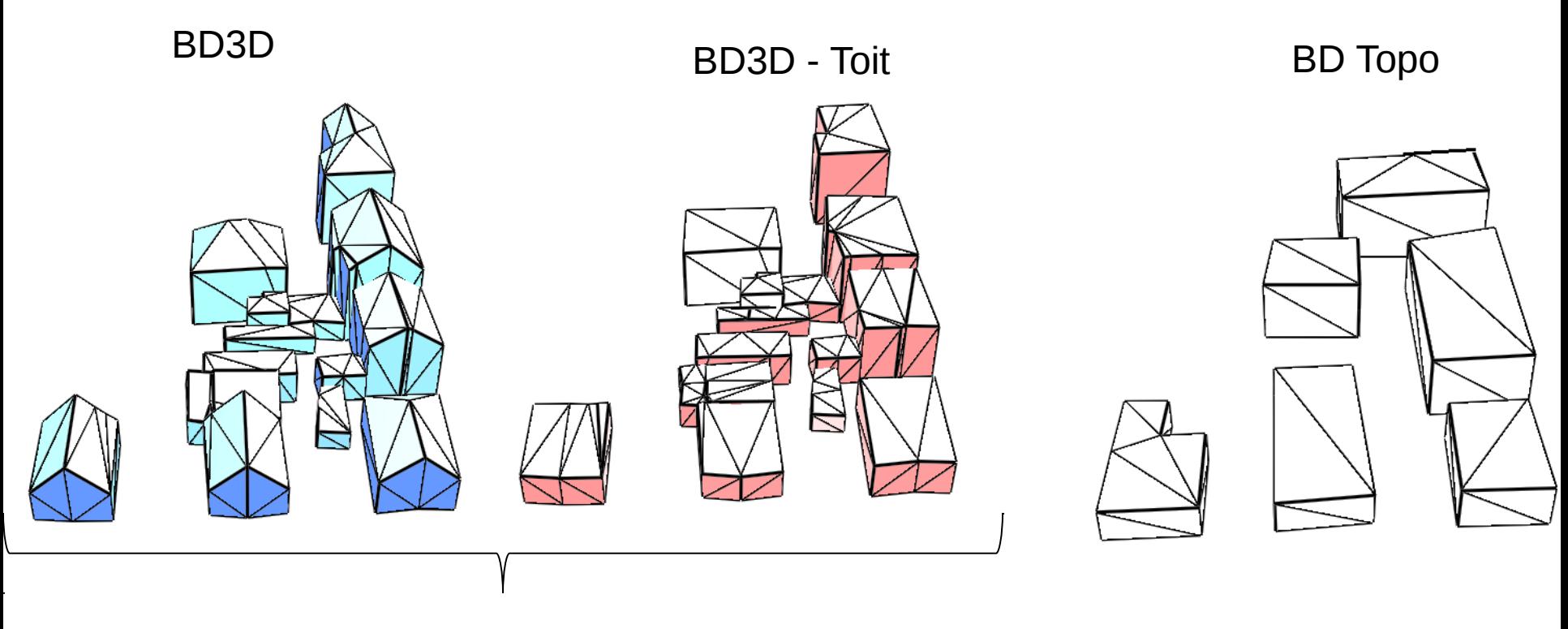

#### Comparer

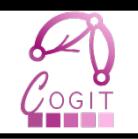

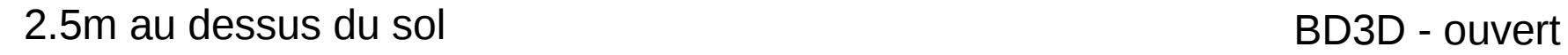

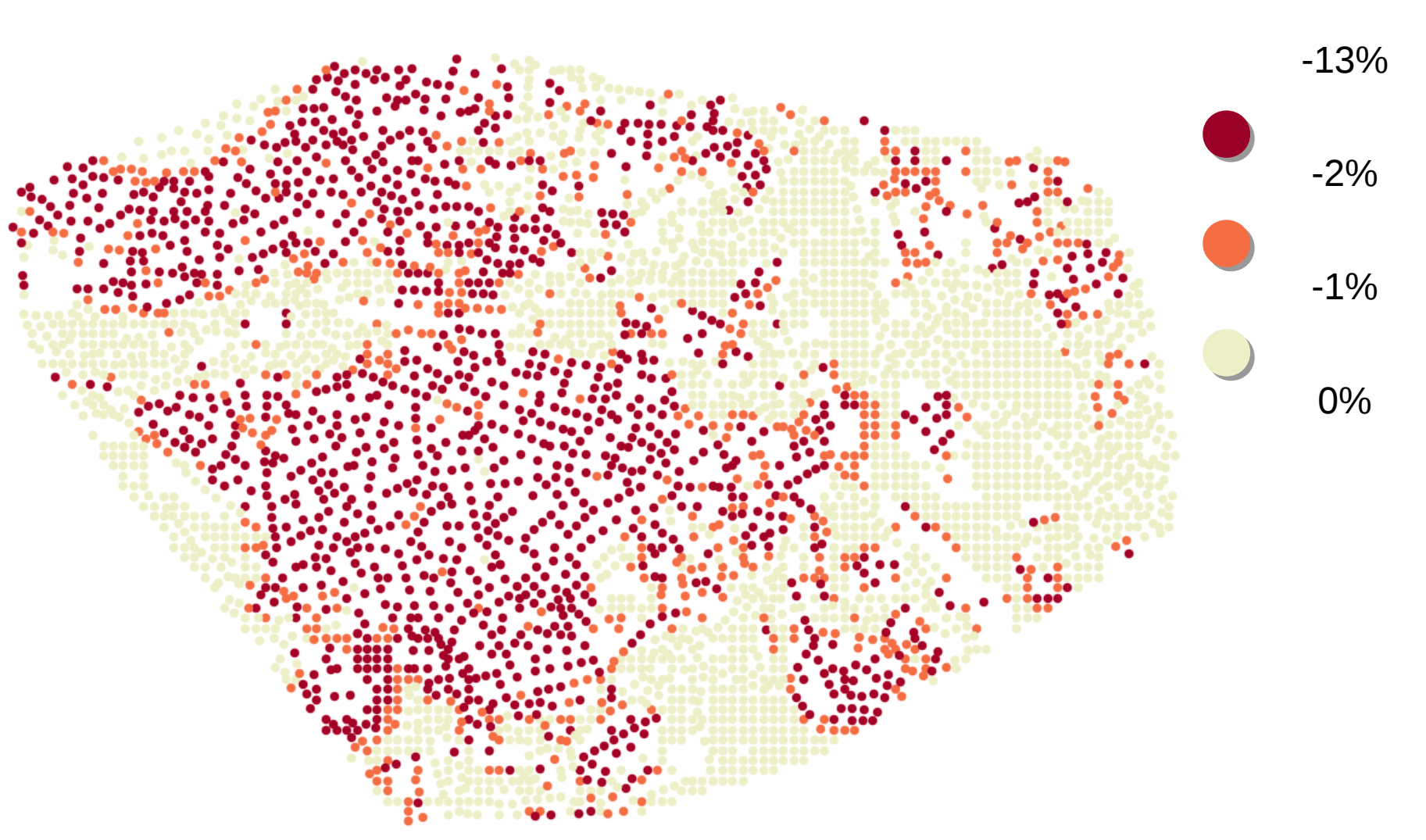

### BD Topo vs Bati3D

• Ecart spécifications BD Topo+ ouvert BD3D+ ouvert

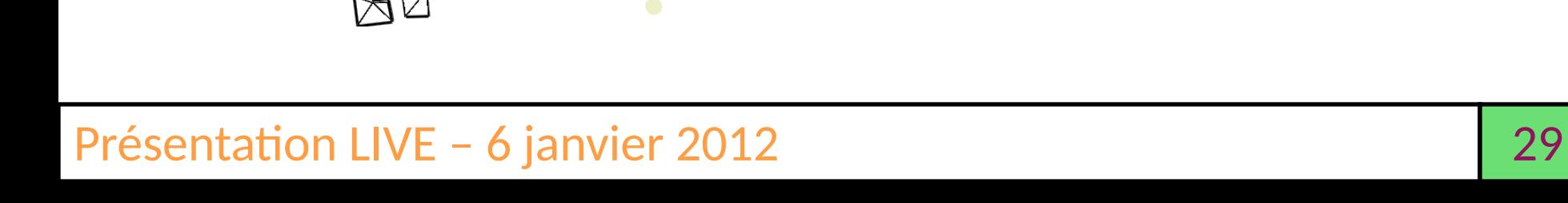

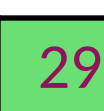

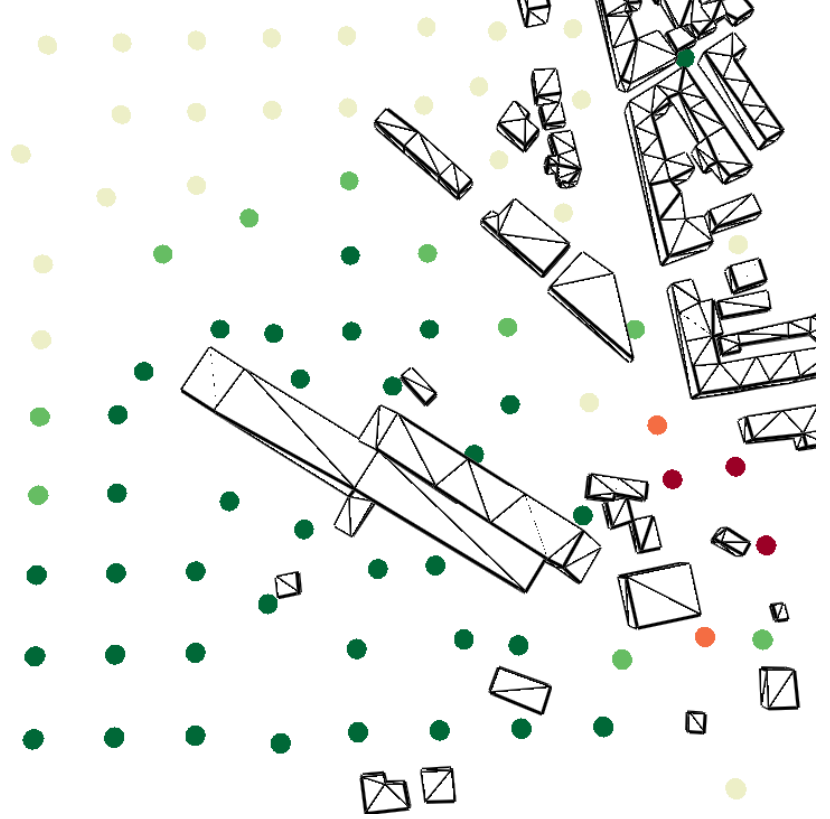

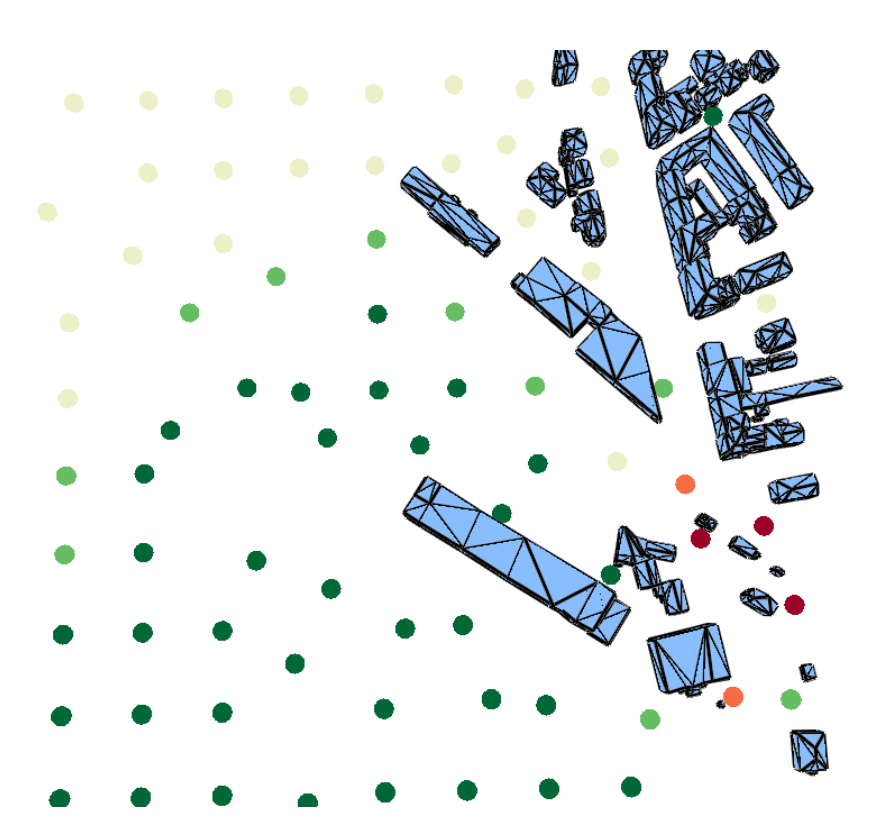

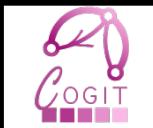

### BD Topo vs Bati3D

• Ecarts planimétriques

#### BD Topo+ ouvert BD3D+ ouvert

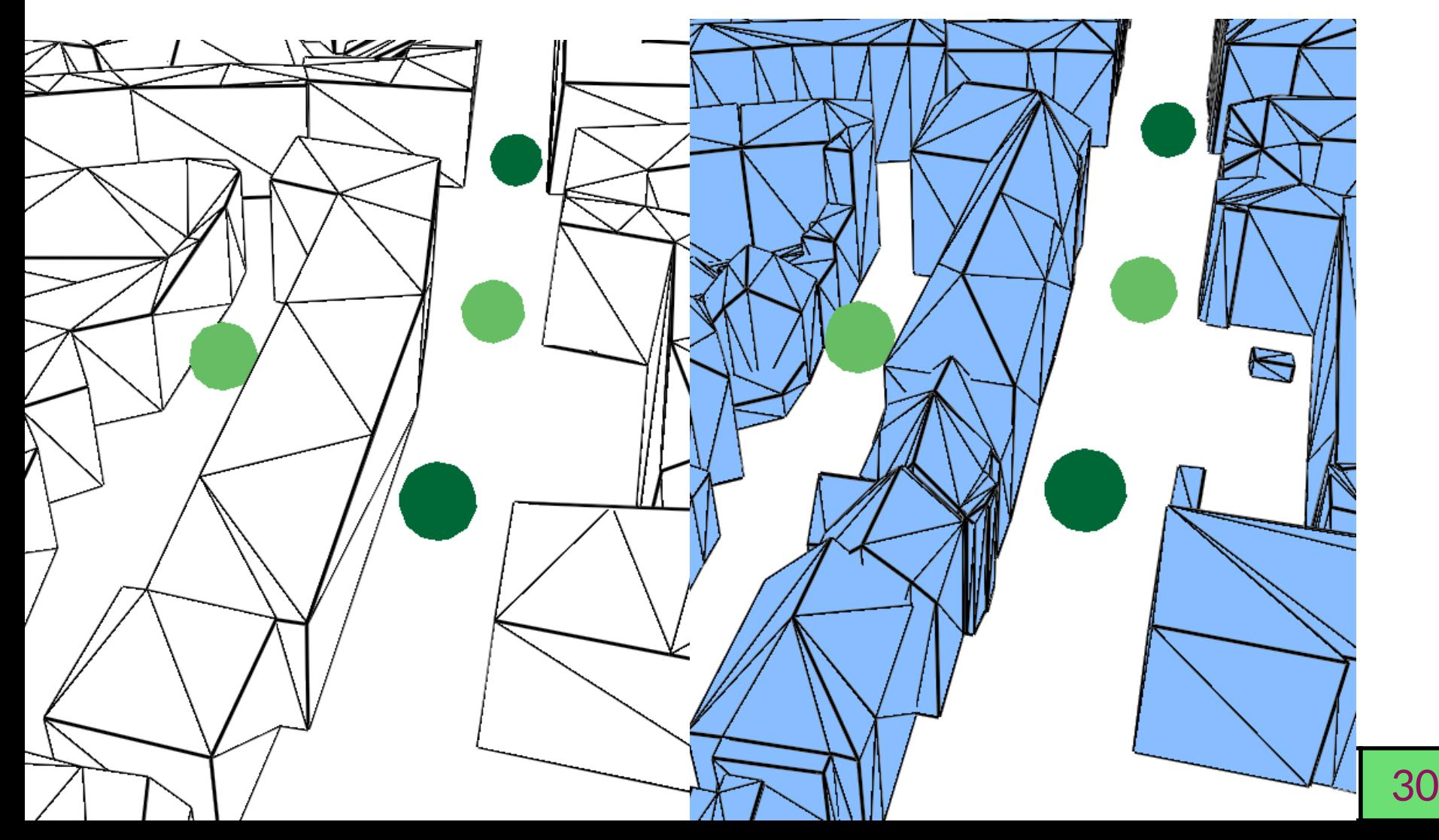

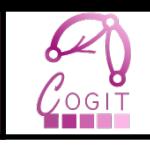

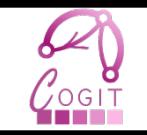

- Produire les jeux de données permettant de comprendre les écarts
- Objectifs :
	- Connaître l'influence du jeu de données sur le calcul des indicateurs,
	- Indice de confiance du calcul d'un indicateur,
	- Déterminer le LOD nécessaire de la simulation à produire.

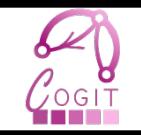

## **PEUPLER UN ESPACE DE BÂTIMENTS 3D**

### Scénarios de génération de bâtiments 3D

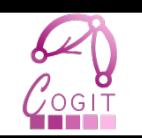

40000 • Pistes envisagées : 35000 30000 – Apprentissage, olume (m<sup>3</sup> 25000 – Utilisation de patterns , 20000 – Approches optimisatrices. 15000 10000 50% 5000

 $8e + 08$ 

9e+08

 $1e + 09$ 

 $1.1e + 09$ 

 $1.2e + 09$ 

Irradiation offset by thermal losses (Wh)

[Kampf, 2010]

 $1.4e + 09$ 

 $1.5e + 09$ 

- Piste étudiée
	- Utilisation de règles d'urbanisme. [Brasebin, 2011]

### PLU régit la constructibilité

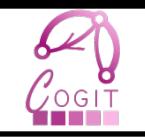

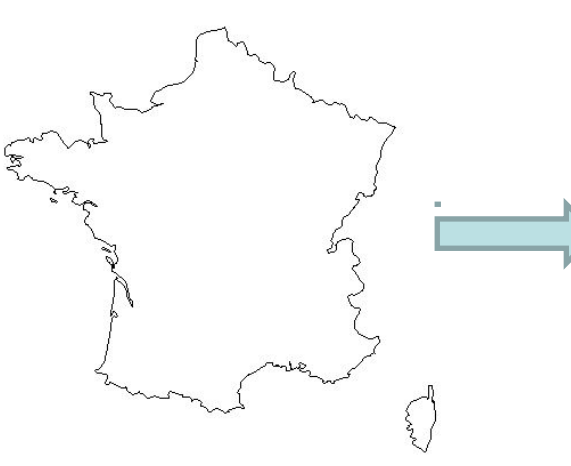

#### France Communes ou EPCI

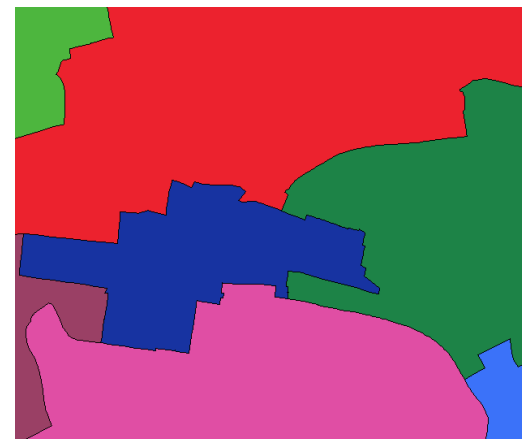

#### Plan de zonage

14 règles avec des intitulés standards

### **Textes** réglementaires

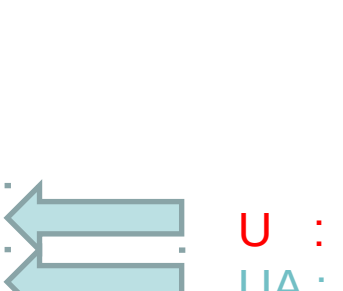

Types

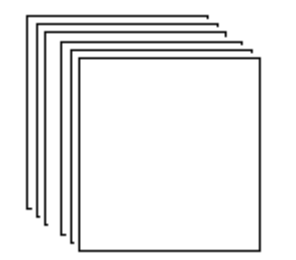

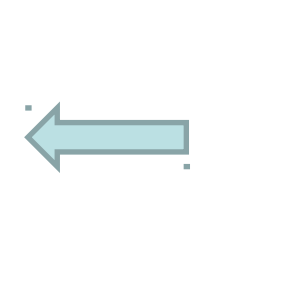

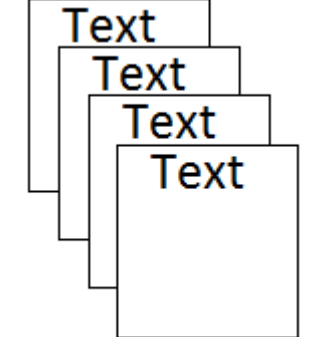

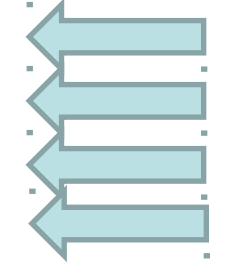

- U : Urbanisée
- UA : A urbaniser
- N : Naturelle
- A : Agriculture

### Règles étudiées

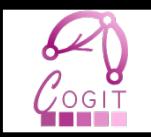

Articles 1, 2 : Restrictions d'usage du sol

Articles 6, 7, 8 : Position des bâtiments relativement aux autres bâtiments, aux limites de parcelles ou à la voirie

Articles 9, 14 : Ratio d'occupation du sol

Article 10 : Hauteur maximale

Article 11 : Aspect exterieur

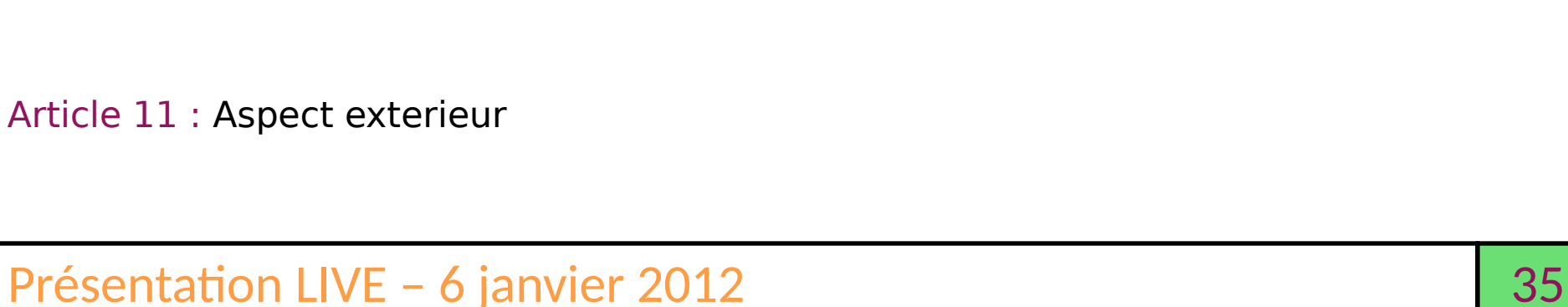

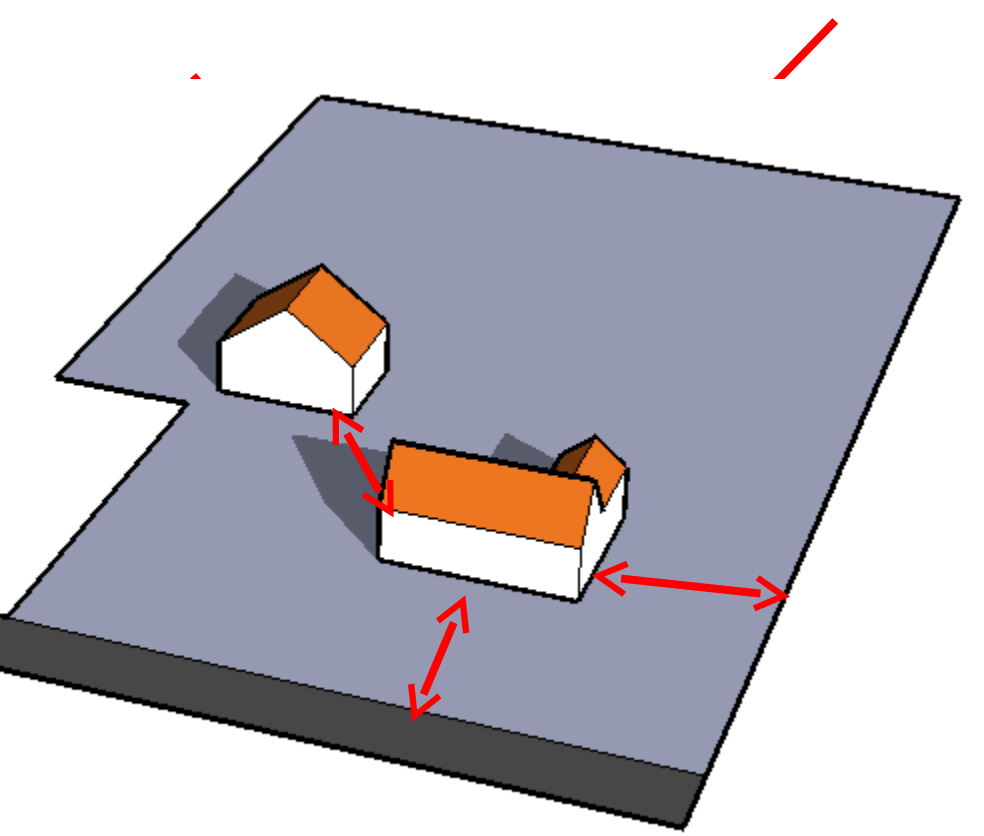

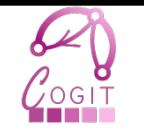

- Le titre est standard mais pas le contenu ….
	- Article #10 : Hauteur maximale d'un bâtiment

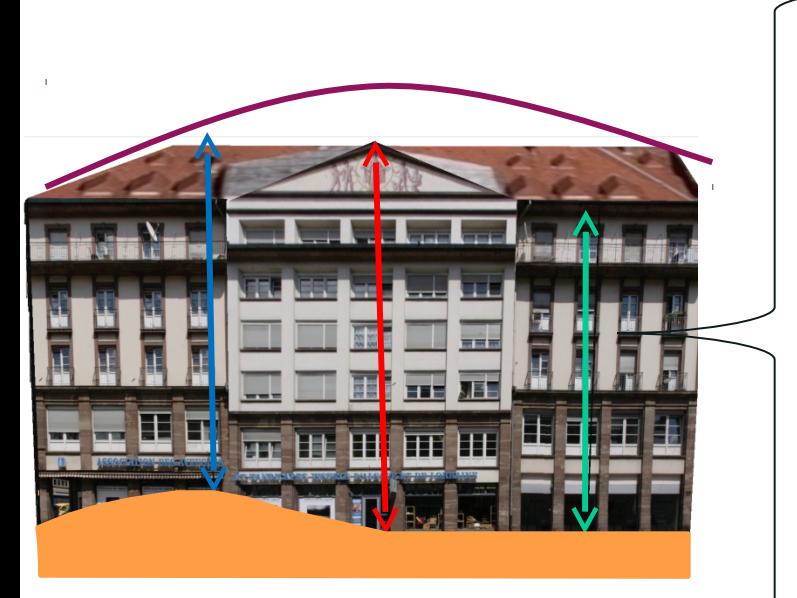

- Nombre d'étages (avec ou sans les combles)
- Hauteur maximale
- Hauteur maximale à partir du plus haut point du sol
- Hauteur maximale à la gouttière
- Terrain **Conserverse Conserverse Conserverse Enveloppe**
- Sélection des règles étudiées
- Problématiques des spécifications des données

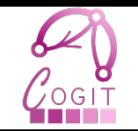

- Politique de densification de la ville
	- Où et comment densifier une ville ?
- Outil de gestion des règles d'urbanisme
	- Règles du PLU

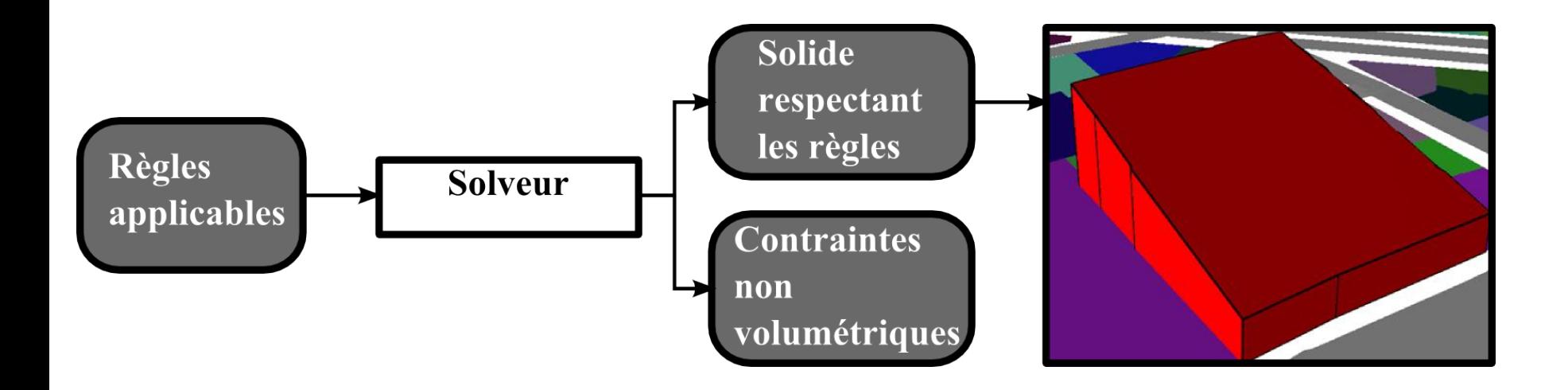

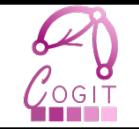

### • Prendre du recul par rapport aux règles

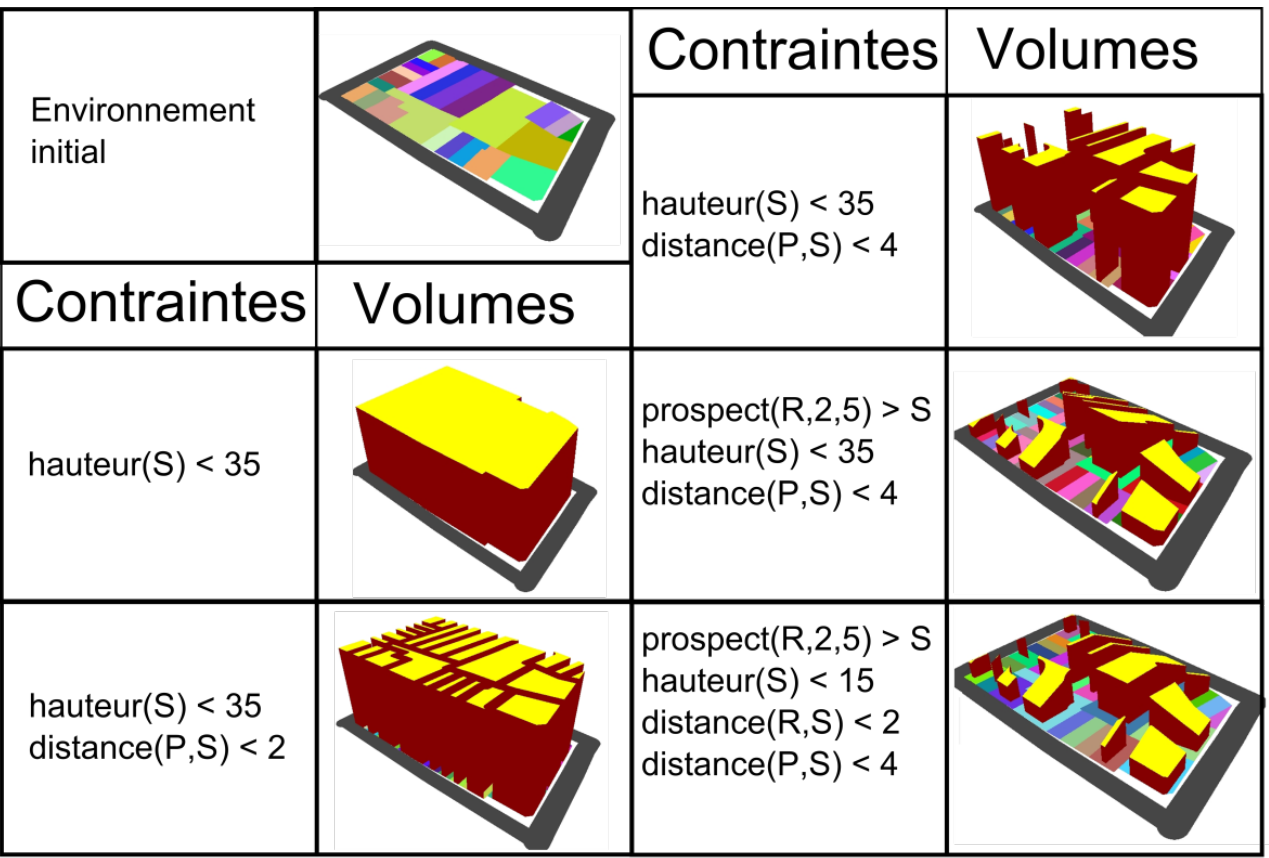

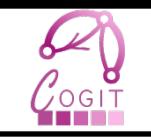

- Zone du 5e arrondissement de Paris
	- COS max : 3.0,
	- Distance à la voirie : 0m,
	- Hauteur maximale : 25m
	- Prospect : suivant une carte au 1:2000

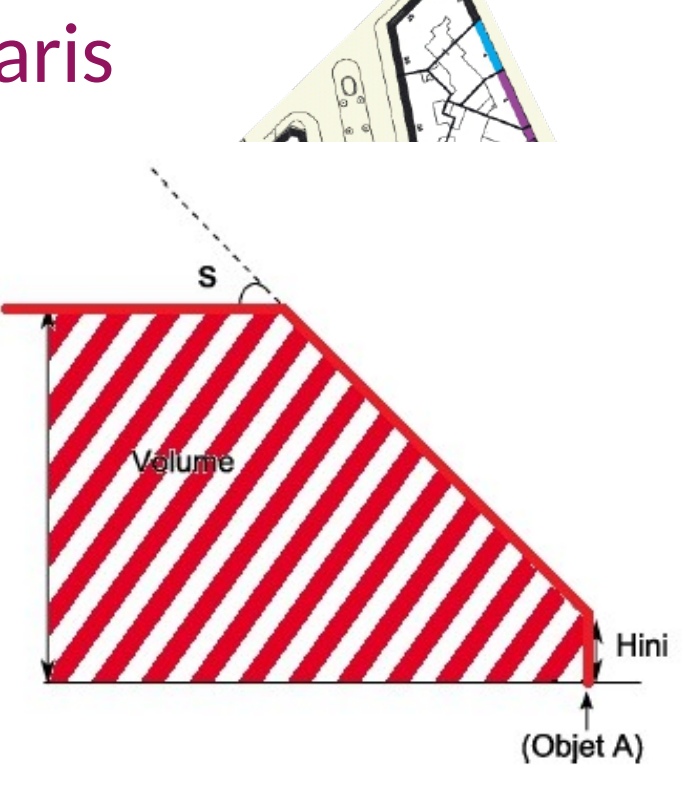

• Comment densifier en accord avec ce règlement ?

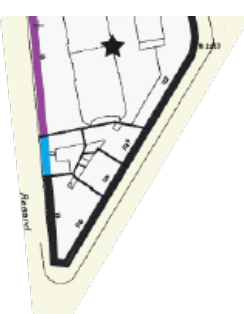

### Illustration de la méthode

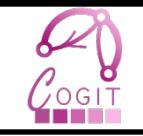

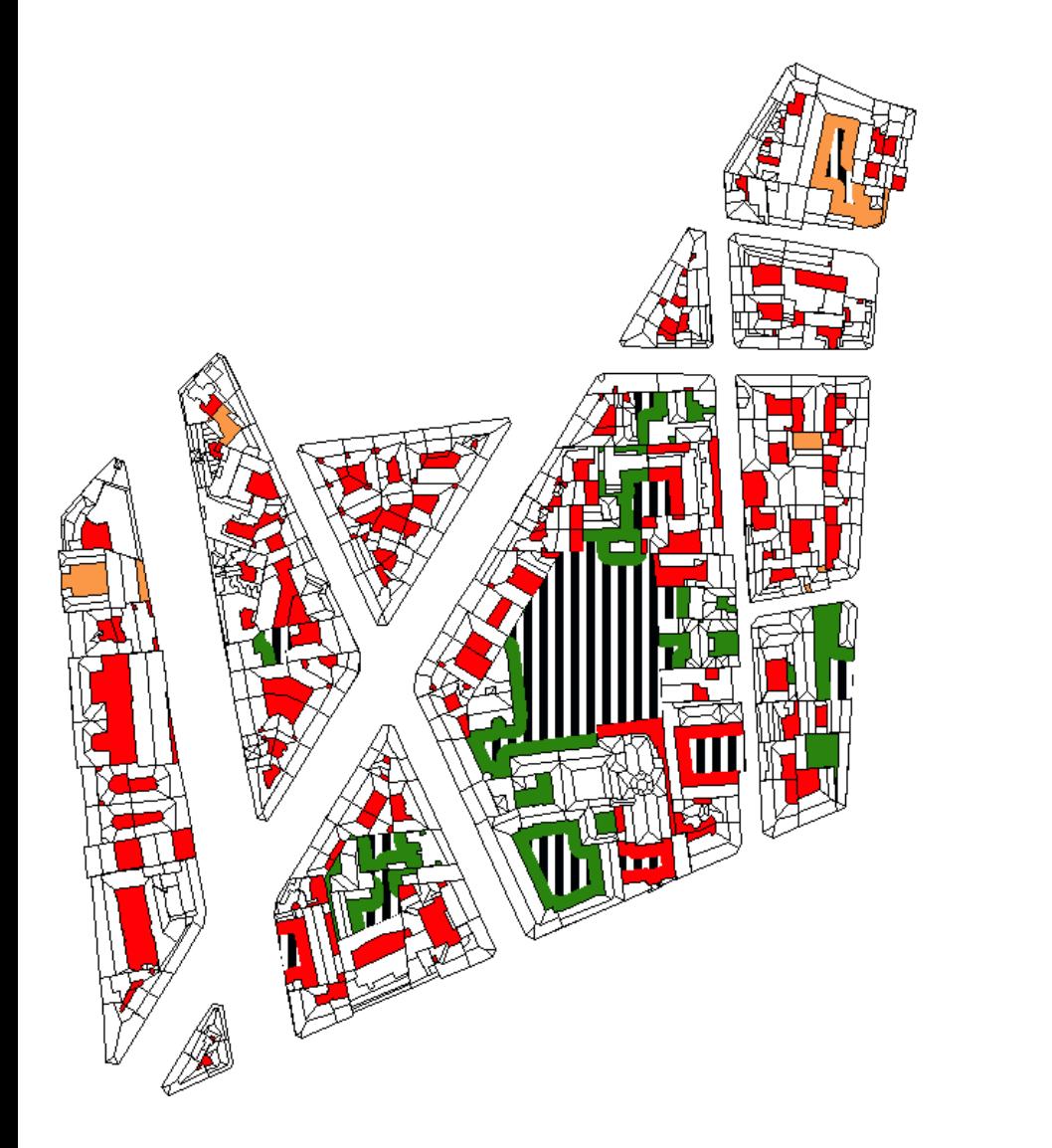

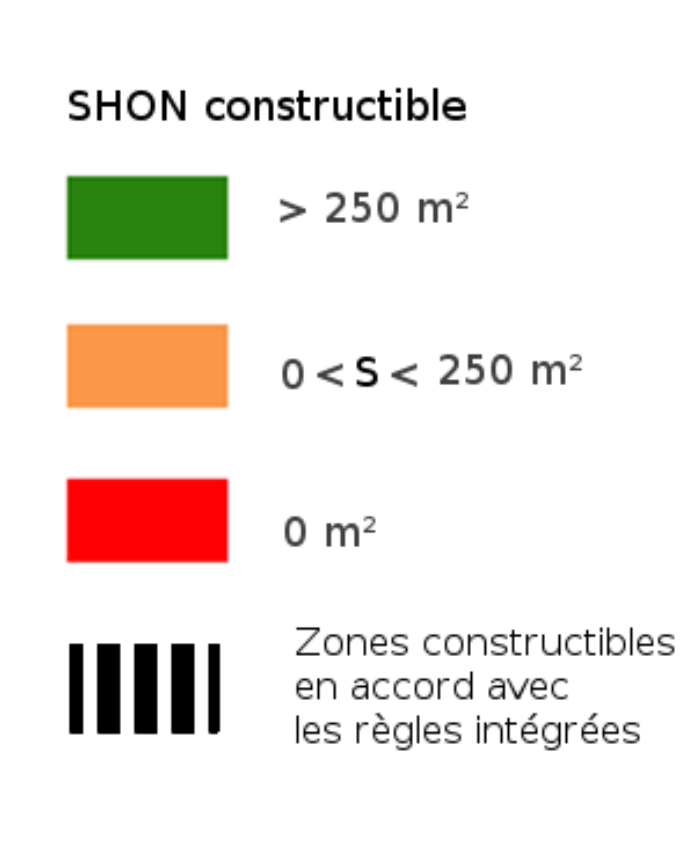

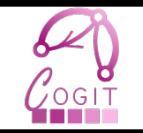

### • Génération de bâti à partir d'empreintes

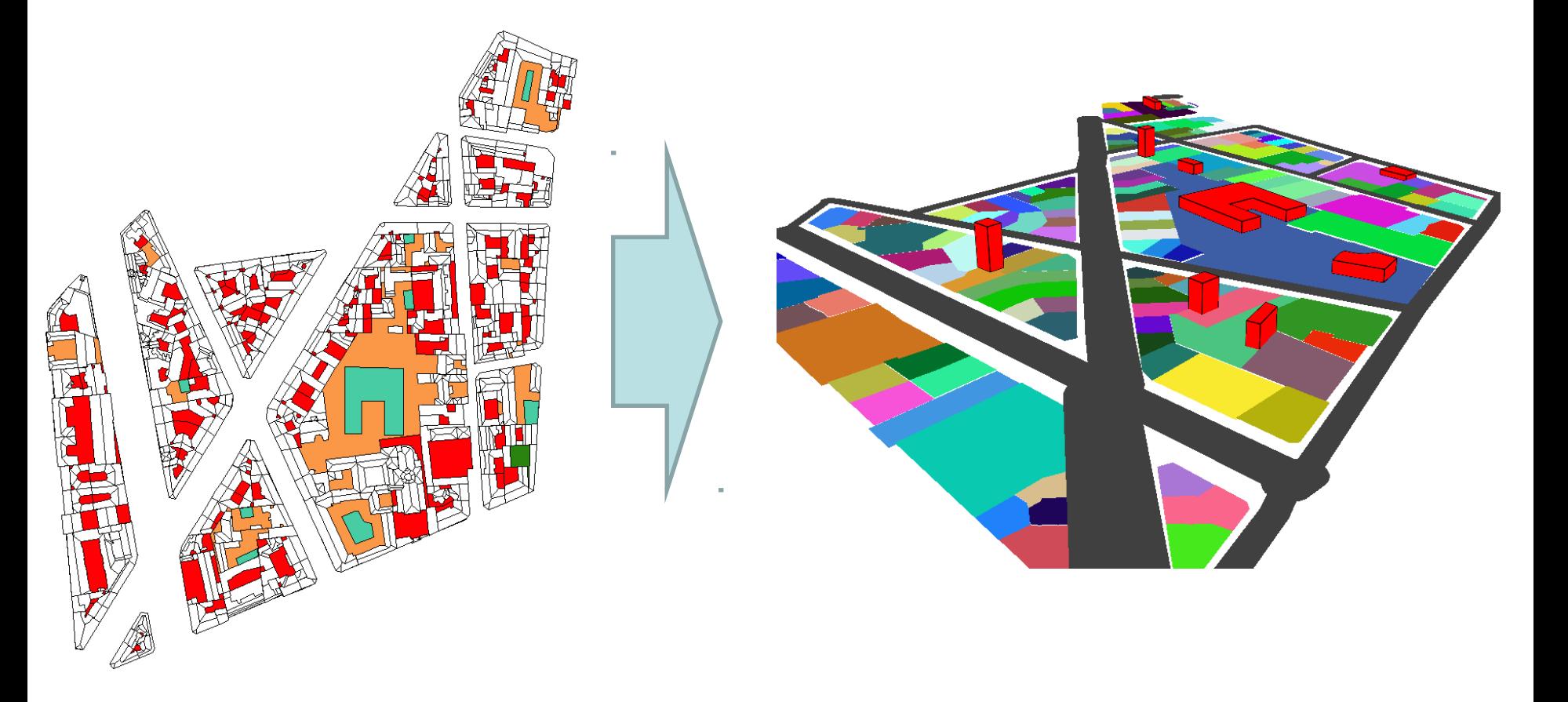

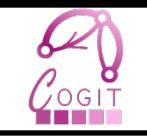

- Possibilité d'ajouter la 3D lors de la simulation
	- Règlement établi,
	- A coupler avec d'autres indicateurs
- Possibilité de recréer des données historiques passées
	- Bâtiment détruits
	- Multi-temporalité

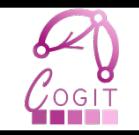

## **CONCLUSION DE LA PRÉSENTATION**

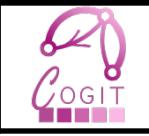

- Une réflexion sur l'usage des données 3D pour simuler les évolutions urbaines
	- Cela change-t-il la méthodologie classique ?
	- Quels indicateurs sont pertinents ?
	- Quel est le degré de fiabilité de ces indicateurs en fonction du jeu de données utilisé ?
	- Comment peupler un espace en bâtiments 3D ?

### En schématisant ….

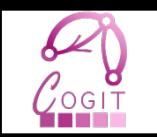

#### Contraintes d'urbanisme

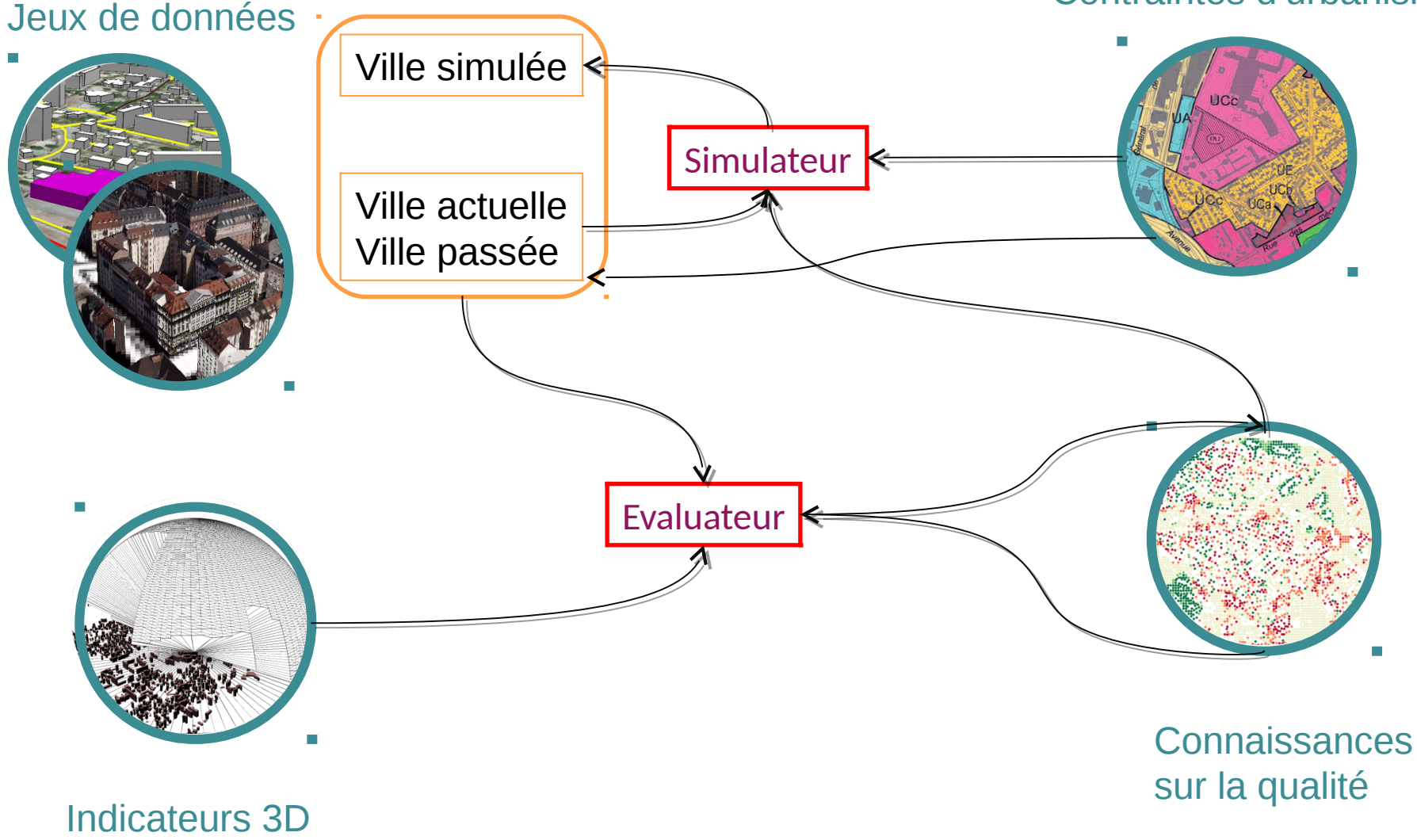

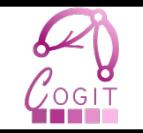

- COGIT : <http://recherche.ign.fr/labos/cogit/>
- Email : mickael.brasebin@ign.fr

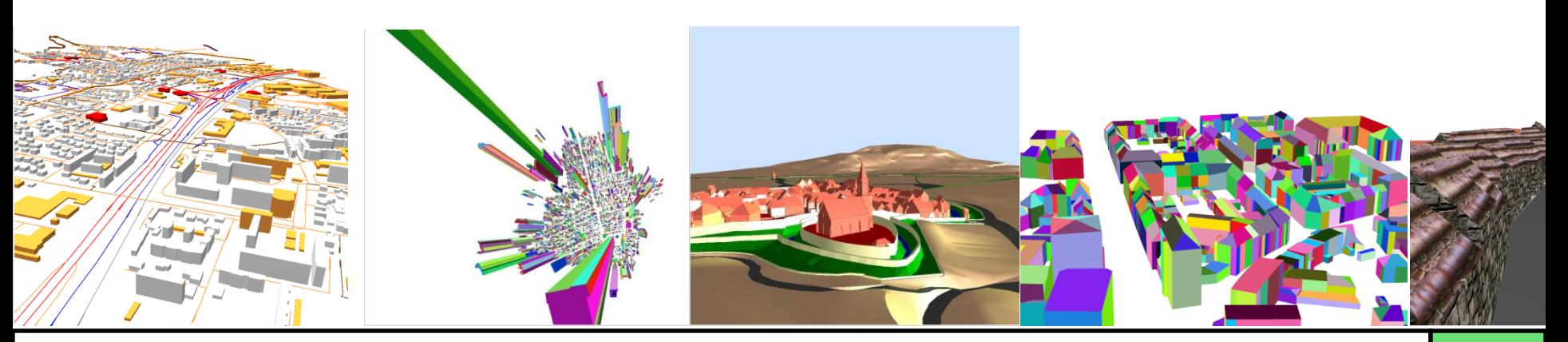

### Bibliographie (1/2)

![](_page_46_Picture_1.jpeg)

- Adam, M., Aug. 2010. Densité : étude transversale de l'évolution de la forme urbaine d'un quartier de grands ensembles entre arguments environnementaux et perceptions habitantes. Master's thesis, Ecole Nationale Supérieure d'Architecture de Nantes, Ecole Centre de Nantes, Ecole des Mines de Nantes et Université de Nantes,
- Adolphe, L., 2001. A simplified model of urban morphology: application to an analysis of the environmental performance of cities. Environment and Planning B: Planning and Design 28 (2), 183–200.
- Brasebin, M., Perret, J., Haëck, C., Sep. 2011. Towards a 3D geographic information system for the exploration of urban rules: application to the French local urban planning schemes. In: 28th urban data management symposium (UDMS 2011)
- Caneparo L.; Guerra F.; Masala E., 2006, UrbanLab Generative Platform for Urban and Regional Design, In: Design & Decision Support System (DDSS-2006), 4-7 LUGLIO 2006, EINDHOVEN,
- Carneiro, C., Morello, E., Desthieux, G., Golay, F., 2010. Urban environment quality indicators: application to solar radiation and morphological analysis on built area. VIS '10. World Scientific and Engineering Academy and Society (WSEAS), Stevens Point, Wisconsin, USA, pp. 141–148,
- Gál, T., Lindberg, F., Unger, J., 2009. Computing continuous sky view factors using 3D urban raster and vector databases: comparison and application to urban climate 95(1-2), 111–123,
- Harzallah, A. ,2007. Emergence et évolutions des préconisations solaires dans les théories architecturales et urbaines en France, de la seconde moitié du XIXème siècle à la deuxième guerre mondiale. Thèse de doctorat. Ecole Nationale Supérieure d'Architecture de Nantes. Université de Nantes,
- Iaurif, Jun. 2005. Appréhender la densité 3. formes urbaines et densités,
- Johnson, G. T., Watson, I. D., Feb. 1984. The determination of View-Factors in urban canyons. J. Climate Appl. Meteor. 23 (2), 329–335,
- Kämpf, J. H., Montavon, M., Bunyesc, J., Bolliger, R., Robinson, D., 2010. Optimisation of buildings' solar irradiation availability. Solar Energy 84 (4), 596–603,

## Bibliographie (2/2)

![](_page_47_Picture_1.jpeg)

- Kolbe, T, Gröger, G., Plumer, L., CityGML Interoperable Access to 3D City Models,International Symposium on Geoinformation for Disaster Management in Delft, Netherlands, 21.-23. March 2005,
- Morello, E., Ratti, C., 2009. A digital image of the city: 3D isovists in lynch's urban analysis. Environment and Planning B: Planning and Design 36 (5), 837–853,
- Sarradin, F., Dec. 2004. Analyse morphologique des espaces ouverts urbains le long de parcours mesure des variations des formes de ciel par la squelettisation. Ph.D. thesis, Université de Nantes,
- Svensson, M. K., 2004. Sky view factor analysis implications for urban air temperature differences. Meteorological Applications 11 (3), 201–211,
- Silva, V., Oct. 2010. Conception et évaluation d'un prototype de simulation de la morphogenèse urbaine par agents vecteurs multi-échelles. Ph.D. thesis, Ecole Polytechnique Fédérale de Lausanne. Vettorato, D., Prosperi, D. C., Oct. 2011. Specifying spatial attributes and relations in urban heat islands: A generalizable model applied to trento, italy. In: 28th Urban Data Management Symposium UDMS'11. Taylor and Francis, pp. 181–192,
- Teller, J., Apr. 2001. La régulation morphologique dans le cadre du projet urbain. spécification d'instruments informatiques destinés à supporter les modes de régulation performantiels. Ph.D. thesis, Université de Liège.

![](_page_48_Picture_0.jpeg)

![](_page_49_Picture_1.jpeg)

#### Contraintes d'urbanisme

![](_page_49_Figure_3.jpeg)

![](_page_50_Picture_1.jpeg)

### **GeOpenSim**

![](_page_50_Figure_3.jpeg)

![](_page_51_Picture_1.jpeg)

![](_page_51_Figure_2.jpeg)

![](_page_52_Picture_1.jpeg)

- Indicateurs basés sur la morphologie d'un
	- bâtiment
		- Hauteur maximale
		- Hauteur à la gouttière

![](_page_52_Figure_6.jpeg)

- Compacité
- Surfaces de plancher (nettes et brutes)

![](_page_52_Picture_9.jpeg)

### Problématiques de qualité externe

- Comment évaluer mes indicateurs sur les jeux de données 3D ?
	- Bases de données 3D imparfaites

![](_page_53_Picture_4.jpeg)

![](_page_53_Picture_5.jpeg)

 Nécessité de corrections (éventuellement à adapter en fonction de l'opération que l'on souhaite effectuer)

![](_page_54_Picture_1.jpeg)

- Indicateur : ouverture de ciel
	- Nécessité de peu de corrections géométriques
- Jeux de données de bâtiments considérés

![](_page_54_Figure_5.jpeg)

![](_page_55_Picture_1.jpeg)

- 11500 sommets générés pour occuper l'ensemble de la zone
	- $-4.5$  km  $*$  3 km

![](_page_55_Figure_4.jpeg)

![](_page_56_Picture_1.jpeg)

![](_page_56_Figure_2.jpeg)

Ouverture moyenne

0.86 0.88 0.9

![](_page_57_Picture_1.jpeg)

![](_page_57_Figure_2.jpeg)

![](_page_57_Figure_3.jpeg)

### Bati3D vs Bati3D moy

![](_page_58_Picture_1.jpeg)

![](_page_58_Picture_2.jpeg)